### **МЕХАНІЧНИЙ ФАКУЛЬТЕТ**

**Кафедра механіки і проектування машин**

### **МЕТОДИЧНІ ВКАЗІВКИ**

**до виконання лабораторних робіт з дисципліни**

*«МЕТРОЛОГІЯ, СТАНДАРТИЗАЦІЯ І ТЕХНІЧНІ ВИМІРЮВАННЯ»*

**Харків – 2016** Методичні вказівки розглянуто та рекомендовано до друку на засіданні кафедри механіки і проектування машин 26 жовтня 2015 р., протокол № 5.

Рекомендовано для студентів спеціальностей «Локомотиви та локомотивне господарство» і «Вагони та вагонне господарство».

Укладачі:

доценти А.В. Павшенко, С.В. Бобрицький, асист. В.І. Громов

Рецензент

доц. О.В. Братченко

#### МЕТОДИЧНІ ВКАЗІВКИ

до виконання лабораторних робіт з дисципліни

*«МЕТРОЛОГІЯ, СТАНДАРТИЗАЦІЯ І ТЕХНІЧНІ ВИМІРЮВАННЯ»*

Відповідальний за випуск Павшенко А.В.

Редактор Еткало О.О.

Підписано до друку 19.04.16 р.

Формат паперу 60х84 1/16. Папір писальний.

Умовн.-друк.арк. 2,5. Тираж 50. Замовлення №

Видавець та виготовлювач Українська державна академія залізничного транспорту, 61050, Харків-50, майдан Фейєрбаха, 7. Свідоцтво суб'єкта видавничої справи ДК № 2874 від 12.06.2007 р.

# **Зміст**

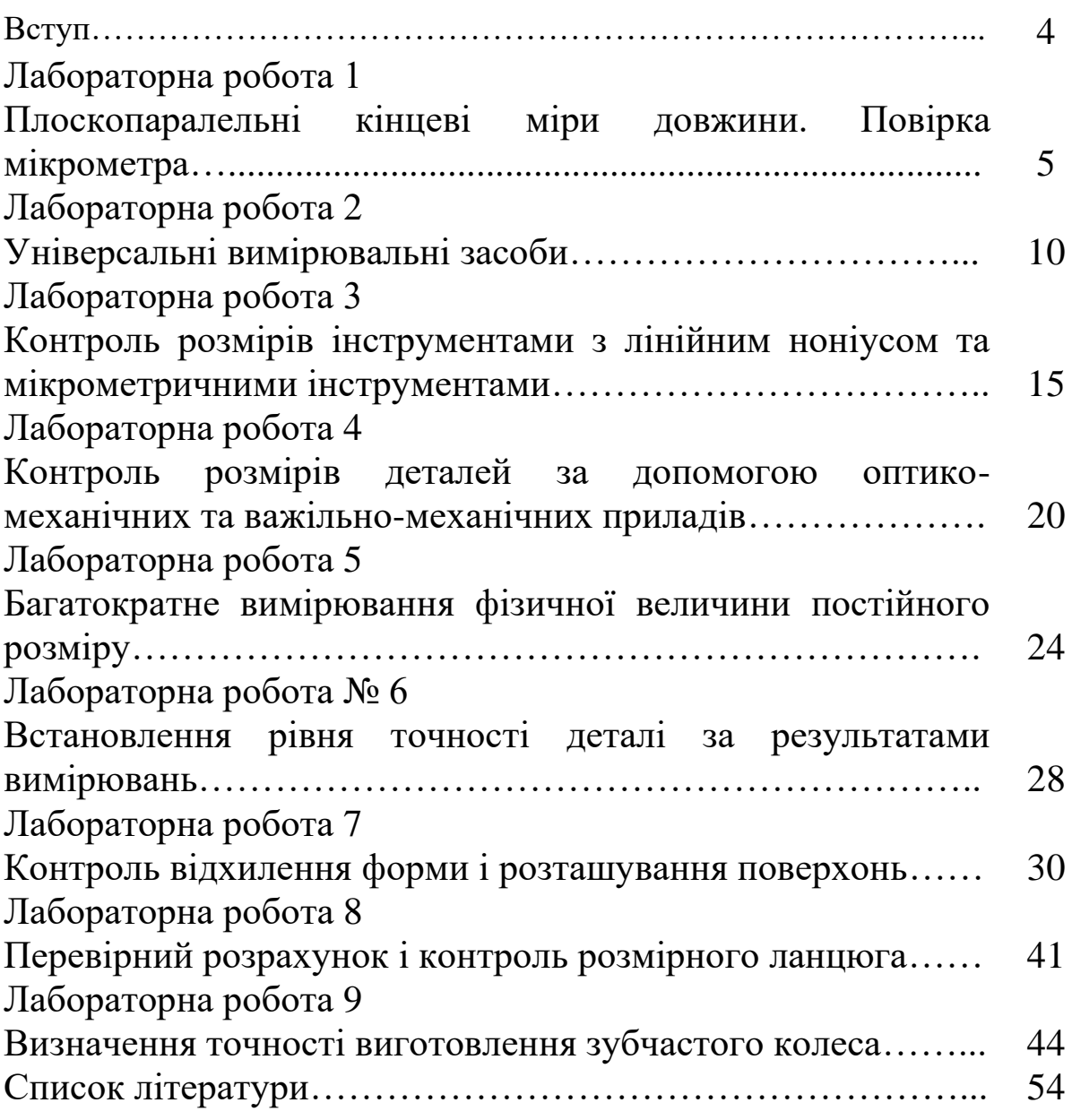

### **ВСТУП**

Сучасне машинобудівне та ремонтне виробництво може бути високопродуктивним та забезпечити необхідну якість тільки на основі взаємозамінності деталей та їх стандартизації. Виготовлення деталей при цьому повинно контролюватися з високою точністю, що досягається застосуванням різноманітних засобів вимірювань.

Лабораторні роботи з дисципліни «Метрологія, стандартизація і технічні вимірювання» мають за мету ознайомити студентів з експлуатаційними та метрологічними характеристиками найбільш широко розповсюджених вимірювальних засобів, прищепити їм навички в обігу з цими засобами, і крім того, закріпити отримані на лекціях теоретичні знання з дисципліни.

У процесі виконання робіт студенти вивчають основні метрологічні правила, вимоги та норми, нормативно-технічні документи, які в подальшому використовуються при вивченні спеціальних дисциплін.

# **Лабораторна робота 1**

# **ПЛОСКОПАРАЛЕЛЬНІ КІНЦЕВІ МІРИ ДОВЖИНИ. ПОВІРКА МІКРОМЕТРА**

**Мета роботи**: ознайомлення з мірами довжини, мікрометричними інструментами, порядком складання блоків мір і правилами виконання повірки мікрометричних інструментів.

### **Завдання**

1 Скласти блоки кінцевих мір заданих розмірів.

2 Визначити похибки показань мікрометра за допомогою кінцевих мір.

3 Надати висновки про придатність мікрометра до роботи.

**Об'єкт перевірки:** мікрометр із заданими границями вимірювань.

**Засоби вимірювання:** плоскопаралельні кінцеві міри довжини.

# **1.1 Міри довжини**

Плоскопаралельні кінцеві міри довжини мають форму плиток з двома взаємно паралельними вимірювальними плоскими поверхнями, які мають шорсткість *R<sup>z</sup>* = 0,65...0,05 мкм.

Кінцеві міри застосовуються для безпосередніх вимірювань розмірів деталей і калібрів, настроювання приладів на нульову позначку при відносних вимірюваннях, градуюванні й таруванні шкал приладів, установлення регульованих калібрів на розмір.

Розмір міри визначається відстанню між вільною вимірювальною поверхнею і плоскою поверхнею допоміжної пластини, до якої міра притерта протилежною вимірювальною поверхнею. Обмірюваний таким чином розмір плитки називають її *серединною довжиною*. Номінальну серединну довжину плитки гравіюють на ній. Точність плоскопаралельних кінцевих мір довжини оцінюють величиною відхилення її серединної довжини та відхиленням її паралельності.

5

Інструментальними заводами плитки випускають комплектами чи наборами (112, 87, 42, 20 штук тощо). Найбільше розповсюдження отримав набір з 87 плиток. Крім цього набору, широко застосовується ще мікронний набір з 9 плиток з 1,0001 до 1,009 мм чи з 0,9991 до 0,999 мм.

Вимірювальні (робочі) поверхні кінцевих мір довжини мають здатність міцно зчіплюватись одна з одною при насуванні однієї міри на іншу. При насуванні необхідно покласти знизу плитку більшого розміру і на неї накласти третину довжини іншої плитки і повільно переміщати їх уздовж, стискуючи невеликим зусиллям.

Складати необхідний розмір (блок) з плиток потрібно таким чином, щоб до нього входило якомога менша кількість плиток (як правило, 2 – 4). Чим менша кількість плиток, тим точніший розмір.

Перед складанням блока роблять попередній розрахунок, вибирають у першу чергу кінцеві міри, у яких розмір має тисячні частини міліметра, потім соті, десяті та цілі міліметри. Наприклад, для складання блока на розмір 44,867 мм потрібні 4 плитки:

 $44,867 = 1,007 + 1,36 + 2,5 + 40$ .

# **1.2 Будова мікрометра**

Основним конструктивним елементом мікрометричних інструментів є гвинтова пара, яка перетворює обертальний рух у поступальний.

Мікрометр складається зі скоби 1 (рисунок 1.1), з якою рухомо з'єднані п'ятка 2 і стебло 3. На правому кінці стебла нарізана внутрішня циліндрична і зовнішня конічна різі. Усередині стебла по різі переміщується мікрометричний гвинт 4, а на зовнішню конічну різь накручується гайка 5, яка призначена для усунення гойдання гвинта. На стебло надівається барабан 6, жорстко з'єднаний з мікрометричним гвинтом за допомогою встановлювального ковпачка 7. Гвинтом 12 мікрометричний гвинт кріпиться в потрібному положенні.

6

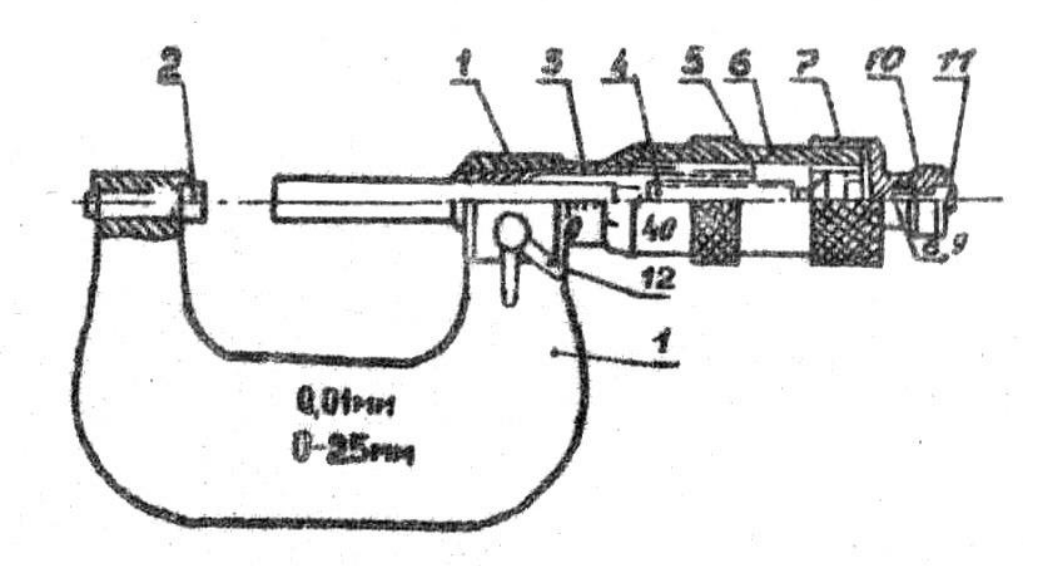

Рисунок 1.1 – Будова мікрометра

На стебло нанесені один повздовжній і два поперечних штрихи з інтервалом в 1 мм. Верхні поперечні штрихи зміщені відносно нижніх на 0,5 мм, таким чином, ціна поділки шкали стебла дорівнює 0,5 мм. На скошеному кінці барабана нанесена кругла шкала, яка має 50 поділок. Крок мікрометричного гвинта, як правило, дорівнює 0,5 мм. При повороті барабана на один повний оборот мікрогвинт переміщується вздовж своєї осі на величину кроку різі. При повороті на одну поділку шкали барабана мікрогвинт переміститься на  $\frac{1}{\epsilon}$  $\frac{1}{50}$  величини кроку різі 1

 $0,5 \cdot \underline{\text{ } }=0,01$  $\cdot \frac{1}{50}$ =0,01 мм. Таким чином, ціна однієї поділки барабана мікрогвинта дорівнює 0,01 мм.

Для забезпечення сталості вимірювального зусилля (7±2 Н) мікрометр має спеціальний пристрій – так звану тріскачку.

Будова тріскачки така: у торці встановлювального ковпачка 7 просвердлений отвір, куди встановлюється пружина 8 і штифт 9. До встановлювального ковпачка за допомогою гвинта 11 кріпиться храповик 10, у проміжки між зубцями якого входить штифт 9.

При вимірюванні скошений край барабана переміщується відносно міліметрової шкали, яка нанесена на стебло. По нижніх відкритих (по стеблу) штрихах відраховуються цілі міліметри.

Десяті та соті частини міліметра відраховують по верхніх штрихах стебла і штрихах барабана, що збігаються (рисунок 1.2, *а*). Якщо ні один зі штрихів барабана не збігається з повздовжньою рискою стебла, частину поділки шкали барабана потрібно відраховувати «на око», отримавши таким чином тисячні частки міліметра (рисунок 1.2, *б*).

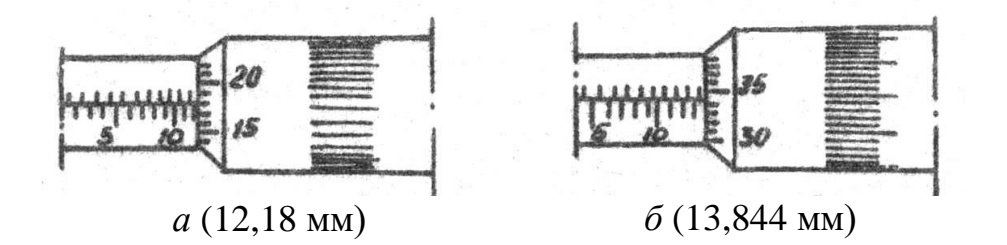

Рисунок 1.2 – Визначення розмірів на важільному мікрометрі

Перед початком вимірювань перевіряється нульова установка мікрометра. Для цього потрібно обертанням за тріскачку сполучити рухому і нерухому п'ятки до повного контакту. При цьому нульова відмітка на барабані повинна збігатися з повздовжнім штрихом та стеблі. Якщо сполучення не відбулося, потрібно настроїти мікрометр. Для цього при повному контакті поверхонь п'яток стопорним гвинтом 12 (рисунок 1.1) проводиться закріплення мікрометричного гвинта, гайка 7 відкручується і при прокручуванні барабана нульова відмітка сполучається з повздовжнім штрихом, після чого гайка закріплюється і знову перевіряється нульова установка. Якщо мікрометр має границі вимірювання, які відрізняються від 0 – 25 мм, то в комплекті з мікрометром постачається встановлювальна міра величиною, яка дорівнює нижній границі вимірювань. Настроювання мікрометра на нижній граничний розмір проводиться за допомогою встановлювальної міри (чи плоскопаралельної кінцевої міри) аналогічно настроюванню інструмента з границями 0 –25 мм.

8

### **1.3 Повірка і настроювання мікрометра**

Повірка показань мікрометра проводиться за допомогою кінцевих мір (плиток) у шести точках шкали стебла з інтервалом у 5 мм. Затискаючи за допомогою тріскачки між вимірювальними поверхнями мікрометра блок із плиток розміром, який відповідає штриху шкали, що перевіряється, визначають показання мікрометра і відхилення від розміру заносять у звіт лабораторної роботи.

Для визначення похибки розміру, який перевіряється, при розбіжності штрихів на стеблі і барабані одну поділку подумки необхідно поділити на 10 частин (кожна частина дорівнює 1 мікрометру) і розбіжну частину у відповідності до знака прийняти «на око» за похибку розміру.

Кожний розмір, який перевіряється, контролюється три рази і визначається середньоарифметична похибка. Результати повірки мікрометра заносяться у таблицю і визначається придатність його до роботи. За ГОСТ 6507–78 для мікрометрів з границями вимірювань від 0 до 100 мм максимальна похибка не повинна перевищувати  $\pm$  4 мкм.

Якщо при повірці мікрометра максимальне значення середньоарифметичних похибок більше, ніж ± 4 мкм, то мікрометр без перенастроювання до роботи не придатний.

Щоб визначити можливість застосування мікрометра після перенастроювання, необхідно скористатися результами його повірки. Для того, щоб визначити, на скільки мікрометрів і в яку сторону потрібно змістити шкалу барабана при перенастроюванні мікрометра, треба знайти алгебраїчну півсуму максимального і мінімального значень середньоарифметичних похибок:

$$
\Delta_{cp} = \frac{\Delta_{\text{max}} + \Delta_{\text{min}}}{2} \, .
$$

# **1.4 Порядок виконання роботи**

1.4.1 Скласти блоки кінцевих мір заданих розмірів із мінімально можливого числа кінцевих мір.

1.4.2 Вивчити конструкцію мікрометра, правила настроювання і вимірювання. Настроїти мікрометр на початковий розмір.

1.4.3 Виконати ескіз мікрометра, який перевіряється, на одному з розмірів. Вказати його метрологічні дані.

1.4.4 За допомогою кінцевих мір довжини визначити похибки (у мікрометрах) розмірів мікрометра у шести точках. Вимірювання виконувати тричі по кожному розміру й обчислити середньоарифметичне. Результати занести у таблицю.

1.4.5 Зробити висновок про придатність мікрометра.

1.4.6 Визначити середнє відхилення і виконати перенастроювання мікрометра (в разі необхідності).

<span id="page-9-0"></span>1.4.7 Оформити звіт про лабораторну роботу, у якому повинні бути відображені мета та завдання, ескіз і всі розрахунки й результати у вигляді таблиць і висновок про придатність мікрометра.

# **Лабораторна робота 2**

# **УНІВЕРСАЛЬНІ ВИМІРЮВАЛЬНІ ЗАСОБИ**

<span id="page-9-1"></span>**Мета роботи**: набування первинних навичок роботи із засобами вимірювань.

### **Завдання**

- 1 Ознайомитись з будовою, типами засобів вимірювання і методами вимірювання.
- 2 Виміряти задані параметри в зафіксувати результати.

**Об'єкт контролю:** ступінчастий вал, втулка.

### **2.1 Штангенінструменти**

До цієї групи засобів вимірювання належать штангенциркулі, штангенглибиноміри, штангенрейсмуси, штангензубоміри, кутоміри та інші інструменти.

Відмінною особливістю штангенінструментів у порівнянні зі штриховими мірами довжини є наявність у них двох штрихових шкал рухомої і нерухомої (основної). Рухома шкала називається *ноніусом* і служить для підвищення точності відліку по нерухомій шкалі.

Використання лінійного ноніуса полягає в сполученні відповідних штрихів рухомої і нерухомої шкал з різною довжиною поділок (рисунок 2.1). Число часток міліметра при відліку по ноніусу визначається за збігом одного із штрихів ноніуса зі штрихом основної шкали і дорівнює номеру цього штриха ноніуса, помноженому на ціну поділки ноніуса.

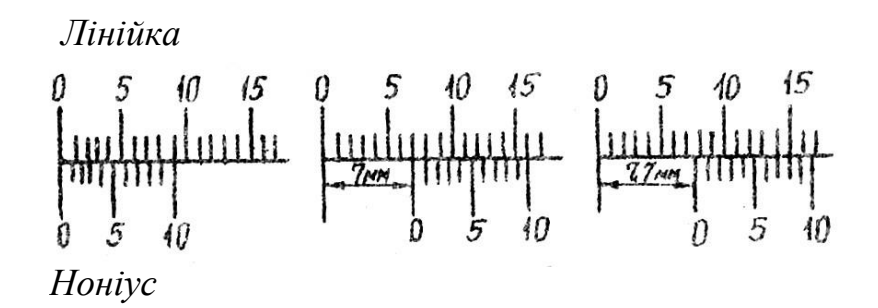

Рисунок 2.1 – Визначення розміру штангенциркулем

Штангенциркуль (рисунок 2.2) складається із штанги 1 з губками 2 і 10. По штанзі переміщується рамка 4 з губками 3 і 9. На основній лінійці-штанзі нанесені міліметрові поділки, а на рухомій рамці розміщена допоміжна шкала – ноніус.

Розмір, який вимірюється, визначається по відстані вимірювальними губками, які мають плоскі та циліндричні вимірювальні поверхні. Для точного установлення рухомої рамки 4 є пристрій для її мікрометричної подачі. Він складається з допоміжної рамки 6 та гвинта 8 з гайкою мікрометричної подачі 7. Гвинт 5 служить для затискання допоміжної рамки при установленні на штангенциркулі розміру для розмітки.

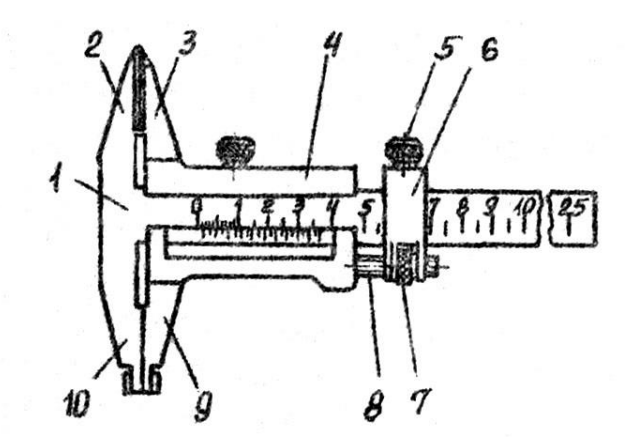

Рисунок 2.2 – Будова штангенциркуля

Штангенциркулі випускаються чотирьох типів: ШЦ – І, ШЦТ – І, ШЦ –ІІ, ШЦ – ІІІ. Вони відрізняються формою губок і рухомої рамки, точністю. Сучасні штангенциркулі є цифровими з електронним табло.

Штангенглибиноміри (рисунок 2.3) призначені для вимірювання глибини і висоти виробів, відстаней до буртиків та уступів. На відміну від штангенциркуля в конструкції глибиноміра замість рухомої губки на рамці 2, яка має ноніус 1, зроблена траверса 3, яка є базою (основою) для вимірювання глибини.

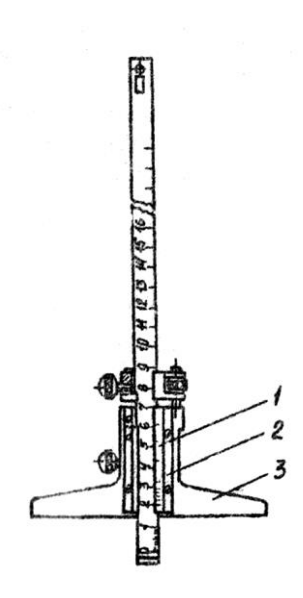

Рисунок 2.3 – Будова штангенглибиноміра

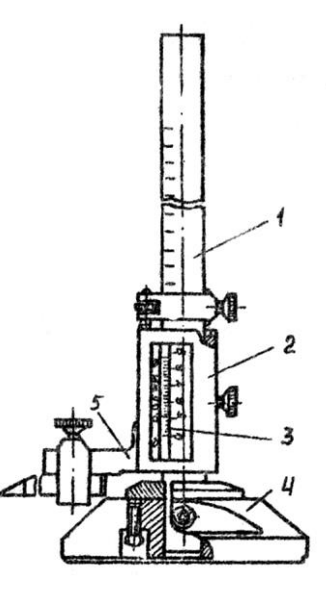

Рисунок 2.4 – Будова штангенрейсмуса

Штангенрейсмуси призначені для розмітки виробів, іноді можуть використовуватись для вимірювання висот. У конструкції штангенрейсмуса (рисунок 2.4) замість нерухомої губки штангенциркуля наявна основа 4, за допомогою якої штангенрейсмус установлюється на плиті. Рамка 2 з ноніусом 3 має державку 5 для закріплення змінних пристроїв.

При розмітці за допомогою рейсмуса по шкалі 1 і ноніусу 3 встановлюють необхідний розмір. Потім весь штангенрейсмус переміщують по плиті, водночас притискуючи основою до плити, а розмічальною ніжкою до деталі.

# **2.2 Мікрометричні інструменти**

До мікрометричних інструментів належать мікрометри, мікрометричні глибиноміри і мікрометричні нутроміри.

Ці вимірювальні інструменти мають гвинтову пару, яка виготовлена з високою точністю та перетворює обертальний рух у поступальний. У лабораторній роботі 1 наведено опис побудови мікрометра.

Для вимірювання розмірів отворів застосовують мікрометричні нутроміри. Збільшення границь вимірювання нутромірів здійснюється за допомогою набору подовжувальних стрижнів різної довжини.

# **2.3 Індикатори**

Ця група приладів застосовується або в сполученні зі стояками, або як складова частина більш складних вимірювальних пристроїв: важільних скоб, нутромірів, глибиномірів тощо. Найбільш поширеними є індикатори, які мають зубчасту чи важільно-зубчасту підвищувальну передачі (рисунок 2.5).

Вимірювальний стрижень 1, який має в середній частині нарізану рейку, переміщується вгору та низ усередині гільзи 6. При своєму переміщенні він обертає подвійне зубчасте колесо 3, яке у свою чергу приводить до обертання трубку 2 разом зі стрілкою, яка закріплена на одній з нею осі. Додаткове зубчасте колесо 8 з пружинним волоском 7 усуває похибку від бокового

13

зазора в зубчастих зачепленнях і зазорів в опорах. Колесо 8 постійно утримує в зачепленні зубчасті колеса, при цьому під час ходу вимірювального стрижня вгору чи вниз зачеплення відбувається по одній стороні зубців.

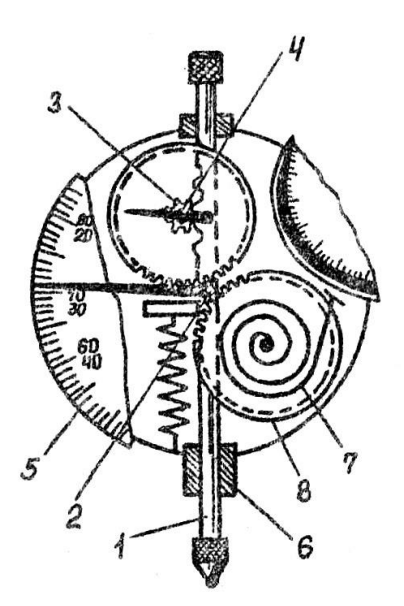

Рисунок 2.5 – Будова індикатора годинникового типу

Передаточне відношення в індикатора підібрано таким чином, що переміщенню стрижня індикатора на 1 мм відповідає один оборот стрілки. Так як шкала має 100 поділок, ціна поділки шкали індикатора дорівнює 0,01 мм. Для встановлення на нуль шкалу індикатора повертають за торований ободок 5. Число оборотів великої стрілки індикатора чи число цілих міліметрів ходу вимірювального стрижня індикатора визначають за переміщенням малої стрілки 4. Ціна поділки шкали малої стрілки дорівнює 1 мм.

В індикатора лише одна вимірювальна поверхня – кінець вимірювального стрижня, тому вимірювати індикаторами можна тільки в сполученні з іншими приладами і пристроями.

Індикатори встановлюють по кінцевих мірах. Для цього підбирають блок, розмір якого дорівнює номінальному розміру вимірювальної поверхні. Вимірювальний стрижень індикатора приводять в зіткнення з блоком плиток і закріплюють у положенні, коли мала стрілка індикатора вказує на цифру 1 чи 2.

Таким чином, запас ходу стрижня індикатора на випадок, коли розмір деталі буде меншим за номінальний. Після цього шкалу індикатора повертають за ободок, щоб нульовий штрих збігся з кінцем великої стрілки. Відхилення стрілки від нулю при вимірюванні будуть дорівнювати відхиленням розміру деталі від номінального розміру.

Випускають індикатори годинникового типу з ціною поділки 10 мкм та границями вимірювань від 0...2 до 0...10 мм, вимірювальним зусиллям від 0,8 до 2,5 Н та похибкою вимірювання від 4 до 20 мкм. Для дистанційного відліку величини, яка контролюється, розроблені експериментальні зразки індикаторів з цифровим електронним табло. Важільнозубчасті індикатори типу ІГ (ГОСТ 18833-73), І МИГ (ГОСТ 9696-82) та ІРБ (ГОСТ 5584-75) випускають з ціною поділки 1,2 та 10 мкм, діапазоном вимірювань 0,1; 0,2; 1,2 мм, вимірювальним зусиллям до 2,0 Н.

# **2.4 Порядок виконання роботи**

2.4.1 Ознайомитись з будовою, типами і методами вимірювань штангенінструментами.

2.4.2 Ознайомитись з типами засобів вимірювання і методами вимірювань мікрометричними інструментами.

2.4.3 Виміряти задані параметри і зафіксувати результати.

<span id="page-14-0"></span>2.4.4 Оформити звіт про лабораторну роботу, у якому вказати мету та завданні роботи, результати вимірювань надати у відповідності до рисунків 1.2; 2.1; 2.5.

# **Лабораторна робота 3**

# <span id="page-14-1"></span>**КОНТРОЛЬ РОЗМІРІВ ІНСТРУМЕНТАМИ З ЛІНІЙНИМ НОНІУСОМ ТА МІКРОМЕТРИЧНИМИ ІНСТРУМЕНТАМИ**

**Мета роботи**: вивчення методики виконання вимірювань.

### **Завдання**

1 Проаналізувати вимоги до точності розмірів деталі, вибрати засоби її приймального контролю.

2 Виміряти задані розміри і зафіксувати результати з урахуванням похибки вимірювання.

3 Надати висновок про придатність деталі по розмірів, які контролюються.

**Об'єкт контролю:** ступінчастий вал, втулка.

# **3.1 Вибір вимірювальних засобів**

При виборі вимірювальних засобів для контролю виробів ураховують сукупність метрологічних, експлуатаційних та економічних показників. Вибір вимірювального засобу здійснюється в залежності від величини допуску на обробку.

Чим точніше здійснюється вимірювання, тим краще, але застосування занадто точних вимірювальних засобів іноді невигідно через велику вартість та трудомісткість вимірювань.

Правильний вибір вимірювальних засобів з урахуванням допустимих похибок вимірювань розмірів до 500 мм регламентують ГОСТ 8.051–81. Стандарт передбачає значення допустимих похибок вимірювання в залежності від допусків на обробку деталей (20–40 %). Значення допустимих похибок вимірювань та величин допусків розмірів наведені у таблиці 3.1.

Похибки найбільш часто застосовуваних інструментів для вимірювання розмірів від 1 до 250 мм наведені у таблиці 3.2.

# **3.2 Метод вимірювань**

Застосування методу безпосередньої оцінки при вимірюванні розміру штангенциркулем і мікрометром.

# **3.3 Виконання вимірювань**

Проводиться вибраними інструментами декілька разів у різних перерізах і за дійсний розмір приймається середньоарифметичне значення.

# **3.4 Порядок виконання роботи**

3.4.1 Виконати креслення заданої викладачем деталі, яка контролюється, проставити всі розміри, поля допусків і у відповідності до позначень за таблицями ЄСДП виписати граничні відхилення і розрахувати граничні розміри.

3.4.2 Розрахувати допуски всіх розмірів, які контролюються, і визначити допустимі похибки вимірювання за таблицею 3.1.

3.4.3 У відповідності до допустимих похибок вимірювання вибрати по кожному розміру контролюючий інструмент (таблиця 3.2). Результати занести в таблицю 3.3.

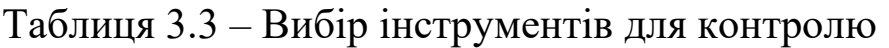

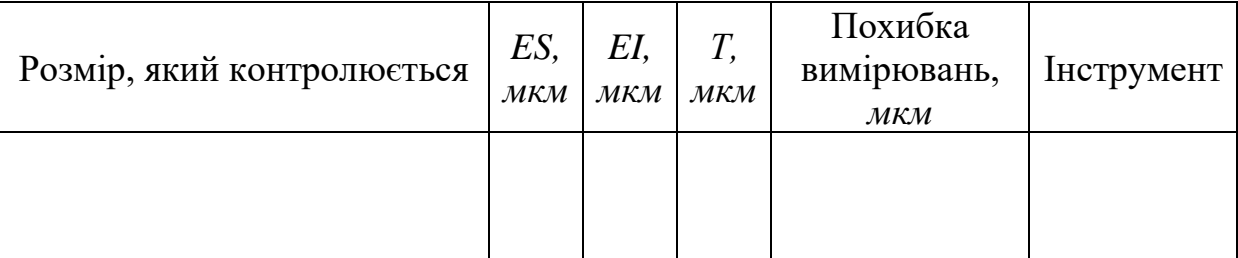

3.4.4 Виконати вимірювання розмірів вибраними інструментами. Вимірювання необхідно проводити декілька разів у різних перерізах і за дійсний розмір прийняти середньоарифметичне значення. Результати занести в таблицю 3.4.

Таблиця 3.4 – Аналіз експериментальних даних

| Розмір, який<br>контролюється, | Виміряний<br>розмір, мм |  |  |     | Граничні<br>розміри, мм | Дійсний<br>розмір, $d$ ,  | Висновок<br>$\pi$ |  |
|--------------------------------|-------------------------|--|--|-----|-------------------------|---------------------------|-------------------|--|
| $\mathcal{M} \mathcal{M}$      |                         |  |  | max | mın                     | $\mathcal{M} \mathcal{M}$ | придатність       |  |
|                                |                         |  |  |     |                         |                           |                   |  |
|                                |                         |  |  |     |                         |                           |                   |  |

3.4.5 Порівняти дійсні розміри з граничними і надати висновок про придатність кожного розміру.

3.4.6 Установити квалітети точності, для яких можуть бути застосовані інструменти.

3.4.7 Оформити звіт про лабораторну роботу, у якому вказати мету і завдання роботи, накреслити задану деталь, оформити таблиці, зробити висновок про придатність деталі.

### **Лабораторна робота 4**

# <span id="page-19-1"></span><span id="page-19-0"></span>**КОНТРОЛЬ РОЗМІРІВ ДЕТАЛЕЙ ЗА ДОПОМОГОЮ ОПТИКО-МЕХАНІЧНИХ ТА ВАЖІЛЬНО-МЕХАНІЧНИХ ПРИЛАДІВ**

**Мета роботи**: вивчення побудови вертикального оптиметра, мікрокатора і мініметра, набуття навичок настроювання приладів і вимірювання ними.

#### **Завдання**

1 Провести аналіз вимог до точності деталі, яка контролюється.

2 Вивчити конструкцію приладів і перевірити взаємну перпендикулярність площини стола й осі вимірювального стрижня.

3 Виміряти розміри деталей, які контролюються, і надати висновок про їх придатність.

**Засоби вимірювання і допоміжні пристрої:** вертикальний оптиметр, мікрокатор, мініметр, штангенциркуль, мікрометр, кінцеві міри довжини.

### **4.1 Загальні відомості і конструкція приладів**

Велика кількість вимірювальних приладів належать до вимірювальних засобів, вимірювання якими основане на порівнянні вимірювальної величини з відомим значенням міри. До них належать оптиметри (вертикальний і горизонтальний),

мікрокатори (мініметри), вимірювальні головки із зубчастою передачею (індикатори годинникового типу), індикаторні скоби, важільні скоби, індикаторні нутрометри.

У цій лабораторній роботі розглядаються найбільш поширені з названих – вертикальні оптиметри і мікрокатори. У загальному випадку прилад для вимірювання методом порівняння з мірою складається з вимірювальної головки і стояка. У конструкції вертикального оптиметра (рисунок 4.1) стояк приладу має основу 1, вимірювальний стіл 2 для встановлення деталей чи кінцевих мір довжини, колону 3 та кронштейн 4. У кронштейні закріплюється вимірювальна головка 5 з трубкою 6. У оптиметра вимірювальна головка має важільнооптичну передачу. Ціна поділки шкали трубки 0,001 мм. Границя вимірювання по шкалі  $\pm 0.1$  мм, похибка показань оптиметра не повинна перевищувати ± 0,0002 мм на ділянці шкали від 0 до 0,06 мм і 0,0003 на ділянці шкали вище 0,06 мм.

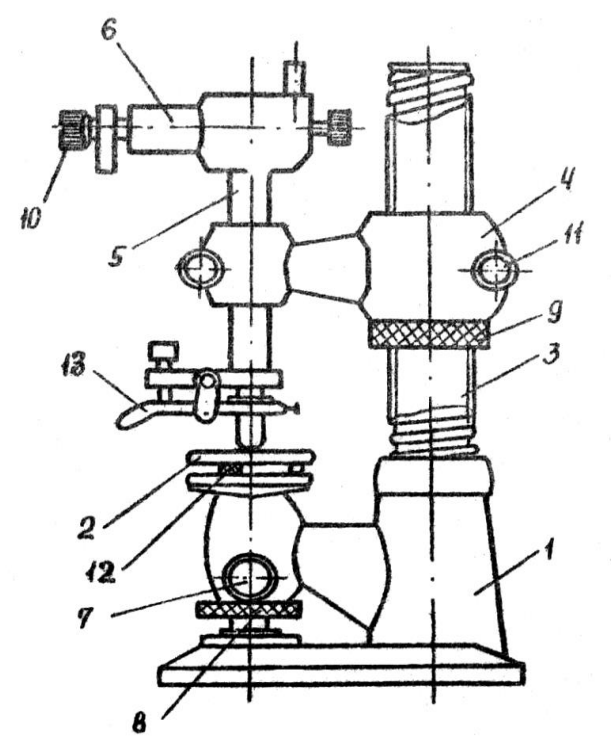

Рисунок 4.1 – Будова оптиметра

У мікрокатора вимірювальна головка має важільномеханічну передачу із зазначенням відхилення розміру стрілкою, границя вимірювання шкали ± 0,6 мм, гранична похибка вимірювання приймається рівною половині ціни поділки.

### **4.2 Виконання вимірювань**

При вимірюванні циліндричних деталей з номінальними розмірами, які дорівнюють чи більше 3...5 мм, доцільно застосовувати сферичні наконечники радіусом 10...14 мм, а з номінальними розмірами, які дорівнюють чи менше 3...5 мм, – плоскі вимірювальні наконечники.

Для перевірки взаємної перпендикулярності площини столу 2 та осі переміщення вимірювального стрижня на останньому закріплюють плоский наконечник. Потім до столу приладу злегка притирають кінцеву міру довжини невеликого розміру (10...20 мм). Відпустивши гвинт 11, обертанням гайки 9 опускають кронштейн 4 до торкання вимірювального наконечника з мірою. Стіл повинен бути застопорений гвинтом 7. Момент торкання буде помічений по руху зображення шкали в окулярі 10, після чого кронштейн стопориться гвинтом 11.

Обертанням установлювальних гвинтів 12 домагаються такого положення столу, щоб при просуванні кінцевої міри по столу під вимірювальним наконечником у будь-якому положенні показання приладу залишались незмінними. При цьому край кінцевої міри повинен доходити тільки до середини вимірювальної поверхні наконечника. У подальшому встановлювальних гвинтів 12 торкатися не можна.

Установлення приладу на нуль перед вимірюванням деталі здійснюється у такому порядку. Опустивши гвинт 7, звільняють стіл 2 і обертанням гайки 8 опускають його майже до нижнього положення і знову стопорять. Кронштейн 4 піднімають за допомогою гайки 9 таким чином, щоб залишити достатньо вільного місця для встановлення вимірювальної деталі. За кресленням чи заміром (штангенциркулем, мікрометром) установлюють розмір, який потрібно заміряти. По ньому збирають блок кінцевих мір і встановлюють на вимірювальний стіл під вимірювальний наконечник. Опустивши кронштейн, переміщують вимірювальну головку 5 обертанням гайки 9, доки наконечник не торкнеться поверхні вимірювальних плиток, що можна помітити в окулярі 10 по руху освітленої шкали приладу. Після цього кронштейн закріплюють гвинтом 11. Звільнивши вимірювальний стіл, гайкою 8 домагаються на шкалі показання,

22

яке дорівнює нулю, після чого стіл стопорять. Піднявши наконечник за допомогою аретира 13, обережно зсувають блок зі столу.

При вимірюванні деталь на стіл кладуть таким чином, щоб вимірювальний розмір потрапив під середину вимірювального наконечника; 2–3 рази аретиром піднімають і опускають наконечник у пошуках найбільшого відхилення по шкалі. Отримане відхилення від нуля додають з урахуванням знака до розміру блока кінцевих мір. Потім за допомогою того ж самого блока перевіряють вихідне нульове положення, яке не повинно змінюватись більше ніж на 1 мкм. Результати вимірювань необхідно оформити у вигляді таблиці 4.1.

Таблиця 4.1 – Аналіз експериментальних даних

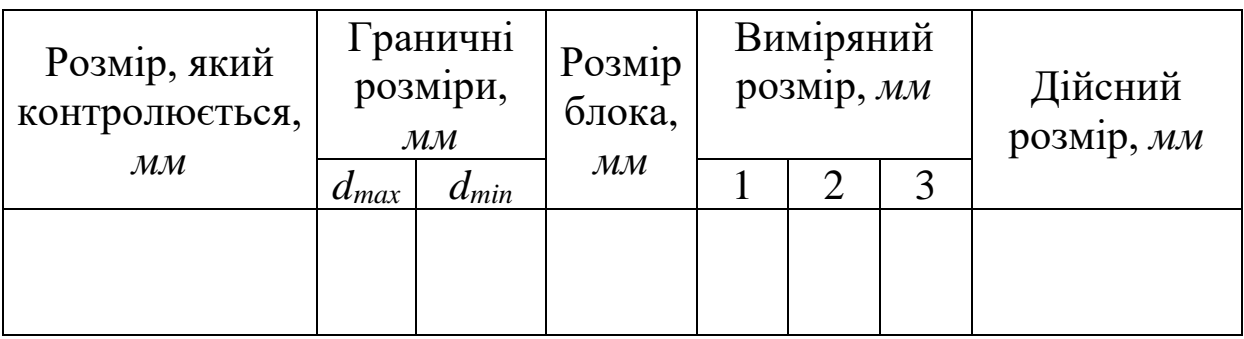

# **4.3 Порядок виконання роботи**

4.3.1 Ознайомитись з будовою, регулюванням і настроюванням оптиметра чи мікрокатора.

4.3.2 Накреслити ескіз заданої деталі та у відповідності до допусків знайти граничні відхилення всіх розмірів і розрахувати граничні розміри.

4.3.3 Виконати вимірювання розмірів, які контролюються, у трьох перерізах у двох взаємно перпендикулярних напрямках. Дійсний розмір визначити як середньоарифметичне декількох вимірювань.

4.3.4 Зробити висновок про придатність деталі по кожному розміру, що контролюється.

4.3.5 Оформити звіт про лабораторну роботу, у якому вказати її мету і завдання, короткий опис методу вимірювань, ескіз деталі, яка контролюється, результати вимірювань у вигляді таблиці і висновок про придатність деталі по кожному розміру, який контролювався.

### <span id="page-23-1"></span><span id="page-23-0"></span>**БАГАТОКРАТНЕ ВИМІРЮВАННЯ ФІЗИЧНОЇ ВЕЛИЧИНИ ПОСТІЙНОГО РОЗМІРУ**

**Мета роботи**: багатократне вимірювання проводиться для визначення похибки вимірювань з заданою ймовірністю.

### **Завдання**

1 Проаналізувати у відповідності до креслення вимоги до точності деталі, яка контролюється, вибрати методи і засоби її вимірювання.

2 Виміряти заданий розмір деталі багатократно (*п* ≥ 15).

3 Провести математичну обробку результатів багатократних вимірювань на основі теорії ймовірності і математичної статистики.

4 Визначити похибку вимірювань із заданою ймовірністю.

**Об'єкти контролю:** ступінчастий вал, гільза паливного насоса.

**Засоби вимірювання і допоміжні пристрої:** мікрометр гладкий, мікрометр важільний, скоба індикаторна, скоба важільна, мікрокатор, оптиметр, набір плоскопаралельних кінцевих мір.

### **5.1 Методи вимірювань**

Можливе застосовування методу безпосереднього оцінювання при вимірюванні гладким мікрометром, а також методу порівняння при використанні інших перерахованих вище засобів вимірювань.

### **5.2 Виконання роботи**

В основу ймовірнісного оцінювання похибки вимірювання покладено допущення про випадковий характер цієї похибки, що правомірно у випадку виключення систематичної складової похибки вимірювання, яке обов'язково наявне в будь-якому результаті вимірювання. Оскільки повне виключення систематичної похибки вимірювання неможливе, задовільною слід вважати таку ситуацію, коли остаточна систематична складова достатньо мала у порівнянні з випадковою складовою похибки вимірювання.

Математична обробка результатів багатократних вимірювань проводиться на основі теорії ймовірності математичної статистики, причому обробці підлягають виправлені результати (отримані після виключення систематичних похибок). У результаті обробки, як правило, отримують результат вимірювання в першій стандартній формі:

$$
A \pm \Delta, P,
$$

де *А* – результат вимірювання;

– верхня і нижня границі похибки вимірювання;

*Р* – установлена ймовірність, з якою похибка вимірювання перебуває в указаних межах.

Порядок математичної обробки результатів прямих багатократних вимірювань можна подати таким чином:

1 Знайти середнє арифметичне результатів вимірювань:

$$
\overline{X} = \frac{1}{n} \sum_{i=1}^{n} X_i.
$$

2 Розрахувати *п* відхилень від середнього:

$$
V_i = X_i - \overline{X}.
$$

3 Перевірити рівність нулю суми відхилень (недотримування рівності свідчить про помилку у розрахунках  $V_i$  i  $X$  ):

$$
\sum_{i=1}^{n} V_i \approx 0.
$$

4 Розрахувати оцінку середнього квадратичного відхилення результатів вимірювання:

$$
\tilde{\sigma}_x = \sqrt{\frac{1}{n-1} \sum_{i=1}^n V_i^2}.
$$

5 Перевірити узгодженість дослідного розподілення випадкової величини з теоретичною. При кількості результатів вимірювань *n* < 50 нормальність їх розподілення перевіряють за допомогою складового критерію (ГОСТ 8.207–76).

Розраховують відношення

$$
\tilde{d} = \frac{\sum\limits_{i=1}^{n} |X_i - \overline{X}|}{nS^*} = \frac{\sum\limits_{i=1}^{n} |V_i|}{nS^*},
$$

де *S \** – зміщена оцінка середнього квадратичного відхилення, яка розраховується за формулою

$$
S^* = \sqrt{\frac{\sum_{i=1}^n V_i^2}{n}}.
$$

Результати групи вимірювань можна вважати розподіленими нормально, якщо

$$
d_{1-\frac{q_1}{2}} < \tilde{d} \le d_{\frac{q_1}{2}},
$$

де  $d_{1-\frac{q_1}{q_2}}$ 2 *q d* −  $i \, d_{q_1}$ 2 *q <sup>d</sup>* – квантиль розподілення, отриманий з таблиці 5.1 по *п*;

1  $\frac{q_1}{q_2}$  i  $\frac{1-q_1}{q_1}$ 

2 2 −  $\frac{q_1}{q_1}$ , при цьому  $q_1$  – вибраний рівень значущості критерію, як правило, рівний 2 %.

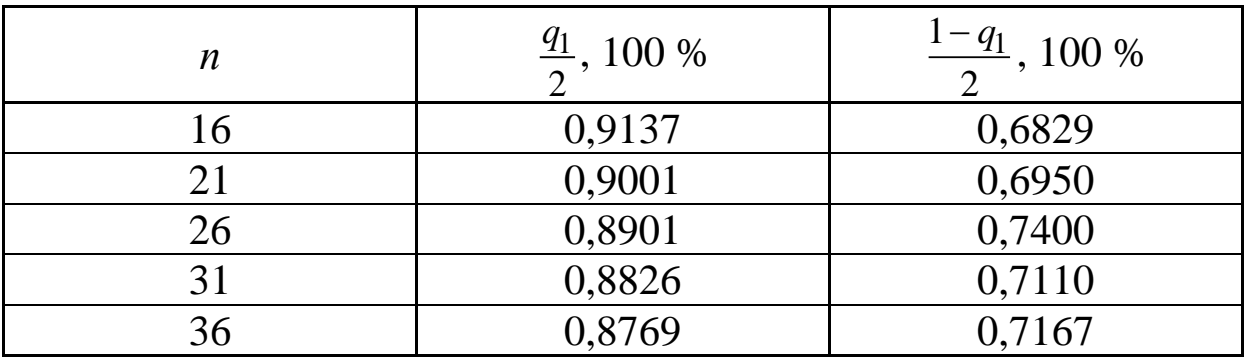

Таблиця 5.1 – Визначення розподілення

6 Перевірити, чи немає грубих похибок. При нормальному розподіленні перевірка проводиться у відповідності до ГОСТ 11.002–73. Можливе використання спрощеного підходу до обробки деяких результатів вимірювань за критерієм перевищення відхилення середнього подвійного чи потрійного значення оцінки середнього квадратичного відхилення,  $|V_i|$ >3 $\tilde{\sigma}_x$ .

При виявленні грубих похибок результати вимірювань, які їх містять, вилучаються і математична обробка повторюється з пункту 1.

7 Розрахувати оцінку середнього квадратичного відхилення виправлених результатів вимірювань:

$$
\tilde{\sigma}_{\overline{x}} = \frac{\tilde{\sigma}_x}{\sqrt{n}}.
$$

8 Розрахувати вірчі границі похибки результатів вимірювань:

$$
\Delta = t \tilde{\sigma}_{\overline{x}} ,
$$

де *t* – коефіцієнт Стьюдента (визначається за ГОСТ 8.207–76 «ГСІ. Прямі вимірювання з багатократними спостереженнями. Методи обробки результатів спостережень»).

Як правило, вірча імовірність *Р* = 0,95, для неї значення коефіцієнта *t* наведені в таблиці 5.2.

Таблиця 5.2 – Вибір коефіцієнтів

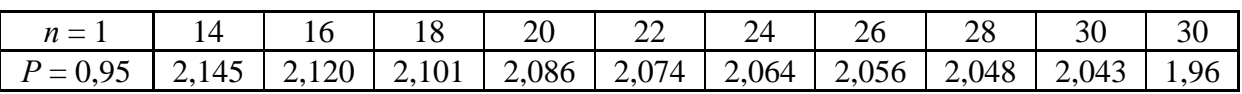

9 Записати результат вимірювання в стандартній формі  $\overline{X} \pm \Delta$ ,  $P$  і зробити відповідні висновки.

10 Оформити звіт про лабораторну роботу, у якому повинен бути наведений ескіз деталі, засоби вимірювання, які застосовувались, результати багатократних вимірювань, математична обробка результатів (Краще складати таблицю, яка містить результати вимірювань і математичної обробки).

**Лабораторна робота 6**

### <span id="page-27-1"></span><span id="page-27-0"></span>**ВСТАНОВЛЕННЯ РІВНЯ ТОЧНОСТІ ДЕТАЛІ ЗА РЕЗУЛЬТАТАМИ ВИМІРЮВАНЬ**

**Мета роботи**: визначити точність розмірів деталі за результатами вимірювань.

### **Завдання**

1 Виконати креслення деталі.

2 Проаналізувати вимоги до точності всіх розмірів деталі, вибрати методи і засоби вимірювання.

3 Встановити номінальні розміри і поля допусків.

**Об'єкти контролю:** ступінчастий вал, втулка .

**Засоби вимірювання:** штангенциркуль, мікрометр, оптиметр, мікрокатор, набір плоскопаралельних кінцевих мір.

### **6.1 Методи вимірювань**

Застосування методу безпосередньої оцінки при вимірюванні розміру штангенциркулем, мікрометром, а також методу порівняння при вимірюванні мікрокатором, оптиметром.

# **6.2 Виконання вимірювань**

У процесі експлуатації різних машин і механізмів іноді виникає необхідність заміни деталей, які вийшли з ладу, при відсутності запасних частин і заводських робочих креслень на них. Тому для виготовлення цих деталей у майстернях власними силами необхідно виконати робочі креслення, для чого потрібно провести обмір деталі, встановити номінальні розміри, квалітети, поля допусків тощо. Ця лабораторна робота призначена для практичного знаходження перелічених параметрів конкретної деталі із забезпеченням її взаємозамінності. Для цього насамперед необхідно провести вимірювання розмірів. Не знаючи, з якою точністю виготовлялись сполучені розміри на заводі-виготовлювачі, обмір необхідно проводити на найбільш точних приладах. При наявності дійсних розмірів можна приступати до знаходження параметрів, які цікавлять.

Кожен розмір, отриманий вимірюванням, може бути округлений до числа номінального розміру за рядом Р 80 у найближчу сторону.

Після визначення номінальних розмірів можна знаходити поля допусків.

Попередньо квалітет деталі можна встановити за точністю машини чи механізму. Якщо цього зробити неможна, то точність необхідно вибирати. Ураховуючи вимоги до машин, що постійно зростають, точність сполучених розмірів складових частин машин рекомендується приймати по 6, 7 чи 8-му квалітетах.

Дійсні розміри при виготовленні деталі у відповідності до заданого поля допуску підпорядковуються закону нормального розподілу, за яким найбільшу ймовірність мають розміри біля середини поля допуску. Тому поле допуску необхідно вибирати таким, середина якого найближче розташована до дійсного відхилення, яке дорівнює різниці дійсного і номінального розмірів. Для цього наносяться схеми полів допусків із загальною нульовою лінією з таблиць у системі отвору чи вала.

### **6.3 Порядок виконання роботи**

6.3.1 Накреслити ескіз заданої викладачем деталі.

6.3.2 Вибрати прилад для вимірювання заданої деталі (узгодити з викладачем).

6.3.3 Виконати вимірювання заданих розмірів.

6.3.4 Знайти номінальні розміри.

6.3.5 Визначити дійсні відхилення.

6.3.6 Вибрати за ЕСДП відхилення, які відповідають дійсним, у системі отвору чи вала.

6.3.7 Вибрати на кожний розмір по одному полю допуску.

6.3.8 На ескізі деталі проставити знайдений номінальний розмір, поле допуску.

6.3.9 Усі вимірювання і розрахунки з роботи занести в таблицю 6.1

| TANJIILIN AIT<br>I MIGHTS UNUNUPHIMUNITUGIDHIIIA ДОНИИА |                           |  |   |                 |                          |          |             |        |                        |
|---------------------------------------------------------|---------------------------|--|---|-----------------|--------------------------|----------|-------------|--------|------------------------|
| Номінальний<br>розмір, мм                               | Дійсні                    |  |   | Середній        | Дійсне                   |          | l'раничні   |        | Середнє                |
|                                                         | розміри,                  |  |   | розмір,         | відхилення,              | Поле     | відхилення, |        | відхилення,            |
|                                                         | $\mathcal{M} \mathcal{M}$ |  |   | $\mathcal{M}$ M | мкм                      | допуску, | мкм         |        | мкм                    |
| а                                                       |                           |  | J | $d_c$           | $e_{\partial} = d - d_c$ | мкм      | es          | $\ell$ | $e_c = (es +$<br>ei)/2 |
|                                                         |                           |  |   |                 |                          |          |             |        |                        |

Таблиця 6.1 – Аналіз експериментальних даних

6.3.10 Оформити звіт про лабораторну роботу, в якому вказати мету і задачі роботи, накреслити задану деталь, оформити таблиці, привести схеми полів допусків. У висновках вказати знайдені номінальні розміри, поля допусків для усіх розмірів.

### **Лабораторна робота № 7**

# <span id="page-29-1"></span><span id="page-29-0"></span>**КОНТРОЛЬ ВІДХИЛЕННЯ ФОРМИ І РОЗТАШУВАННЯ ПОВЕРХОНЬ**

**Мета роботи**: вивчення методів відтворення елементів поверхонь, що прилягають, і методики виконання вимірювань відхилень від круглості і профілю повздовжнього перерізу, паралельності, перпендикулярності, а також методів базування деталей – методики виконання вимірювань радіального і торцевого биття.

### **Завдання**

1 Провести аналіз вимог до точності деталі, яка контролюється.

2 Вибрати метод і засоби приймального контролю деталі.

3 Виміряти відхилення круглості, профілю повздовжнього перерізу, паралельності і перпендикулярності, радіального і торцевого биття і надати висновок про придатність деталі.

# **7.1 Контроль круглості і профілю повздовжнього перерізу циліндричної поверхні**

**Засоби вимірювання і допоміжні пристрої:** штангенциркуль, мікрометр гладкий, мікрометр важільний, скоба індикаторна, стояк чи штатив з індикатором годинникового типу і т. п., набір плоскопаралельних кінцевих мір, лінійка лекальна, призми, плита перевірна.

# **7.1.1 Виконання вимірювань**

При визначенні відхилень від круглості застосовується два способи вимірювання: непрямий, при якому визначається різниця відстаней послідовно вибраних точок деталі, яка досліджується, від бази, і прямий, який оснований на вимірюванні радіус-вектора тіла обертання в перерізі, який перпендикулярний до його осі (вимірюються не абсолютні значення радіуса, а його відхилення від деякого постійного значення, яке взяте за вихідне).

При контролі круглості непрямі вимірювання конструктивно реалізуються за допомогою різноманітних комбінацій призм і вимірювальних головок. Схеми вимірювання відхилень від круглості показані на рисунку 7.1. Параметрами приладів є кут  $\alpha$ , утворений гранями призми, і кут  $\beta$  між бісектрисою кута  $\alpha$  і напрямком осі вимірювального наконечника.

31

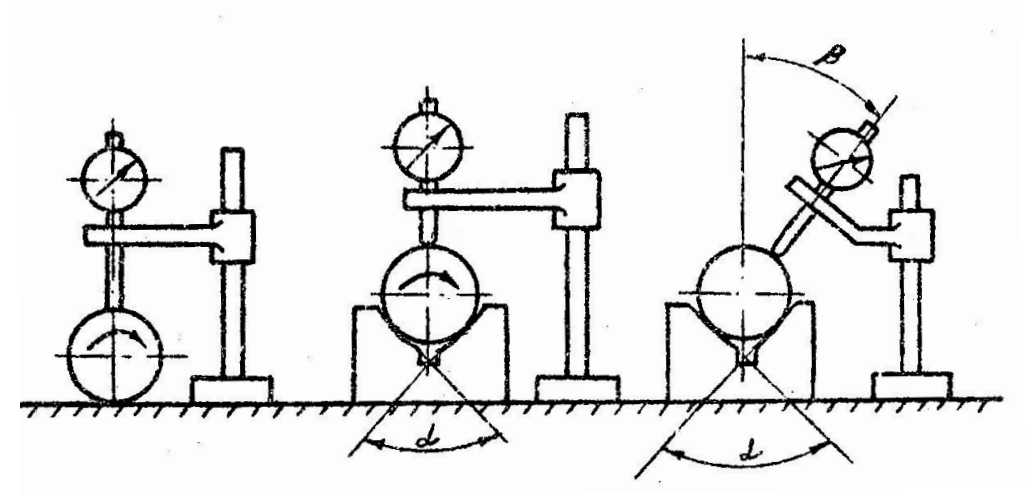

Рисунок 7.1 – Схеми вимірювання відхилень

Найбільш розповсюдженими є прилади, у яких кут  $\alpha$ дорівнює 60<sup>0</sup>, 90<sup>0</sup> чи 120<sup>0</sup>, а напрямок вимірювання збігається з бісектрисою кута призми  $(\beta = 0)$ . Усі ці прилади триконтактні.

Особливістю непрямих вимірювань є таке. Якщо вважати, що профіль деталі є періодичною кривою синусоїдальної форми, при цьому на колі розміщується *п* періодів відхилень, показання приладу  $\Delta$  буде пов'язане зі значенням некруглості  $\Delta_r$  рівнянням

$$
\Delta = k \cdot \Delta_r,
$$

де  $k$  – коефіцієнт відтворення,  $k = f(\alpha, \beta, n)$ .

Методика оцінювання полягає у порівнянні ряду діаметрів поперечного перерізу деталі, який контролюється. У вибраному перерізі вимірюють при послідовних поворотах деталі відносно лінії вимірювання її діаметри чи їх відхилення від довільно вибраного для настроювання розміру. Якщо виявляють коливання вимірюваних діаметрів, при наявності екстремальних діаметрів у перпендикулярних напрямках переріз, який контролюється, вважається овальним.

При контролі ограновування в призмі деталей з можливою кількістю граней три чи п'ять переважно вибирати призму з кутом 90<sup>0</sup>, у цьому випадку коефіцієнт відтворення дорівнює 2, а при використанні призми з кутом  $60^0$ він дорівнює 3.

Оцінювання похибок форми в осьовому перерізі деталей «на просвіт» за допомогою лекальної лінійки дає уявлення про вид відхилення при сідлоподібності і бочкоподібності, а також про відхилення осі деталі від прямолінійності. Кількісна оцінка здійснюється вимірюванням діаметрів деталей у декількох перерізах у двох взаємно перпендикулярних напрямках.

# **7.1.2 Оформлення результатів вимірювання**

При контролі круглості деталей у призмі показання приладу ділять на коефіцієнт відтворення. Для визначення відхилення форми профілю повздовжнього перерізу деталі при наявності його конусності, бочкоподібності і сідлоподібності виміряну різницю діаметрів ділять навпіл.

При контролі круглості в призмі необхідно зафіксувати показання приладу і кута призми у відповідності до таблиці 7.1.

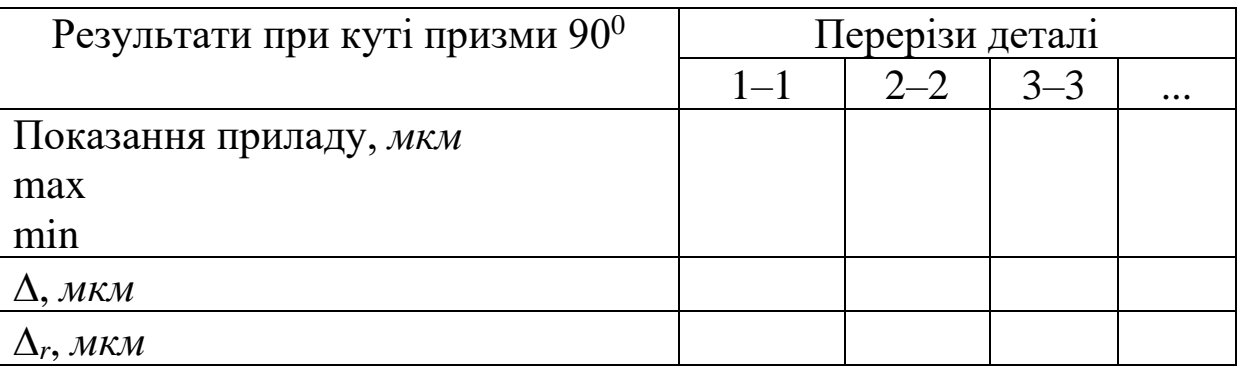

Таблиця 7.1 – Аналіз експериментальних даних

Результати контролю форми профілю повздовжнього перерізу двоконтактним (рисунок 7,1, *а*) приладом треба подати у вигляді таблиці 7.2.

Таблиця 7.2 – Аналіз експериментальних даних

| Результати вимірювання у  | Переріз деталі |         |         |  |
|---------------------------|----------------|---------|---------|--|
| двох взаємно              | $1 - 1$        | $2 - 2$ | $3 - 3$ |  |
| перпендикулярних площинах |                |         |         |  |
| Показання приладу, мм     |                |         |         |  |
| $A - A$                   |                |         |         |  |
|                           |                |         |         |  |

Оформлення результатів контролю круглості вміщує значення відхилення й опис виду похибки форми, наприклад:  $\alpha \Delta_r = 0.625$  мм, вид похибки форми – овальність».

Оформлення результатів контролю деталі в повздовжньому перерізі містить опис виду похибки форми, наприклад: «Похибка профілю повздовжнього перерізу – сідлоподібність,  $\Delta \varphi = 0.06$  mm».

### **7.2 Контроль паралельності та перпендикулярності поверхонь**

**Засоби вимірювання і допоміжні пристрої:** стояк чи штатив з індикатором годинникового типу чи пружинною головкою, пристрій вимірювальний спеціальний у вигляді кутника з двома вимірювальними головками, набір плоскопаралельних мір довжини, лінійка лекальна, кутник, плита перевірна.

# **7.2.1 Виконання вимірювань**

Вимірювання відхилень площин від паралельності повинно проводитись між прилеглими площинами у відповідності до ГОСТ 24642–61.

Прилеглу поверхню відтворюють за допомогою площини, яка проходить через три максимально віддалені одна від одної точки поверхні, які не лежать на одній прямій, чи площини перевірної плити.

Якщо вимірювання проводять за допомогою вимірювальних прокладок, деталь 1 (рисунок 7.2) установлюють базовою поверхнею на плиті 3 на три однакові прокладки 2 з жорсткими вимогами до їх робочих поверхонь (кінцеві міри). Прокладки 2 розташовують таким чином, щоб вони лежали на одній прямій і були максимально віддалені одна від одної. За допомогою вимірювальної головки 4, яка закріплена на штативі 5, знімають показання у крайніх (кутових) точках верхньої відлікової площині чи у крайніх (кутових) точках заданої в цій площині площадки. Різниця максимального і мінімального показань, які зняті у точках відліку, складає шукане відхилення базової

34

площини деталі від паралельності. Попередня оцінка характеру елементарних відхилень від площини базової поверхні (опуклості чи увігнутості) здійснюється «на просвіт» при накладенні лекальної лінійки на площину, яка контролюється, у декількох напрямках, що перетинаються. Опуклу базову поверхню обов'язково встановлюють на плиту з вимірювальними прокладками, увігнуту чи хвилясту можна базувати безпосередньо на робочу поверхню плити.

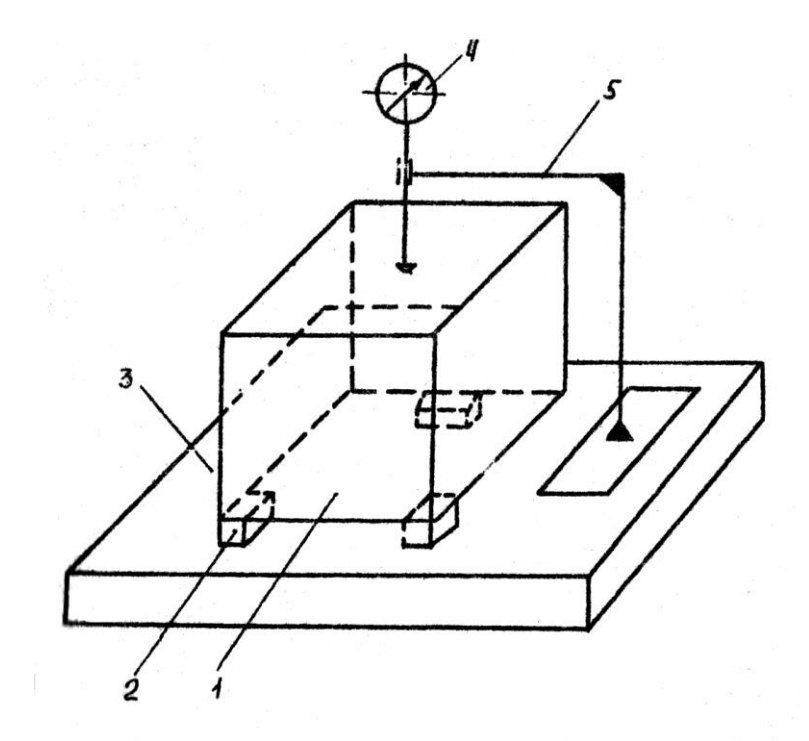

Рисунок 7.2 – Установка контролю площинності

Для реалізації площини, яка паралельна прилеглій до площини, яка контролюється, застосовують плоскопаралельну пластину чи лекальну лінійку. Плоскопаралельну пластину 2 (рисунок 7.3, *а*) накладають на поверхню деталі, яка контролюється 1, фіксують у цьому положенні, після чого при контролі паралельності вимірюють ординати крайніх точок площадки, яка відповідає запропонованій. Для цього прилад 3 на стояку чи штативі встановлюють з натягом на нуль по довільній точці пластини, потім записують алгебраїчні значення відхилень усіх точок, які контролювались.

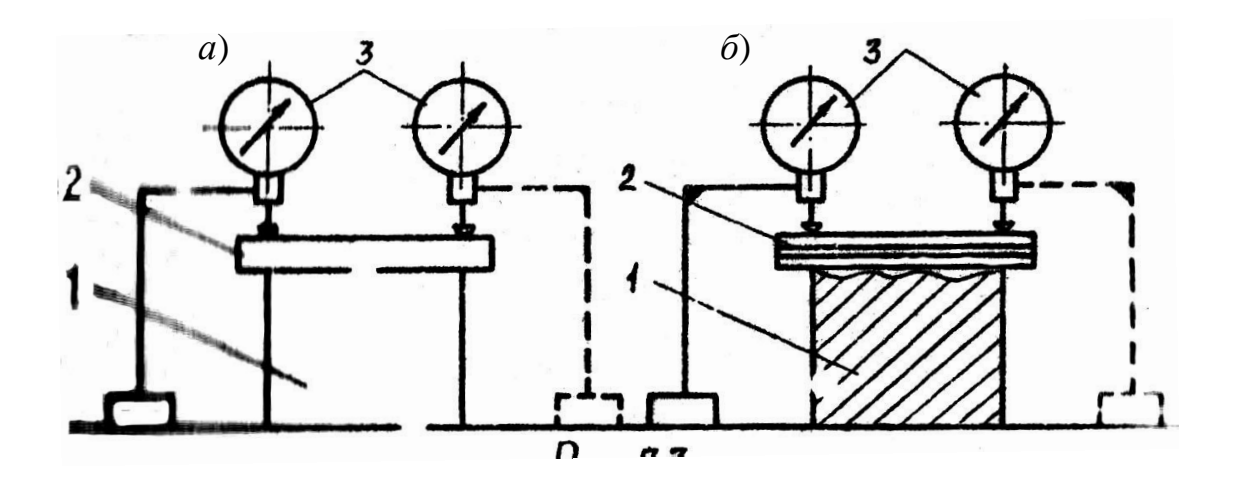

Рисунок 7.3 – Схема контролю паралельності

При застосуванні лекальної лінійки 2 (рисунок 7.3, *б*) таким чином вимірюються дві крайні ординати при кожному положенні лінійки, при цьому число і напрямок перерізів вибирають у залежності від реальної форми поверхні таким чином, щоб за можливості виявити переріз, якому відповідає найбільша і найменша ординати.

Вимірювання відхилень площин від перпендикулярності проводять за допомогою вимірювальних прокладок і спеціального індикаторного кутника.

Деталь 1 установлюють на плиту 3 на трьох однакових прокладках 2 (рисунок 7.4).

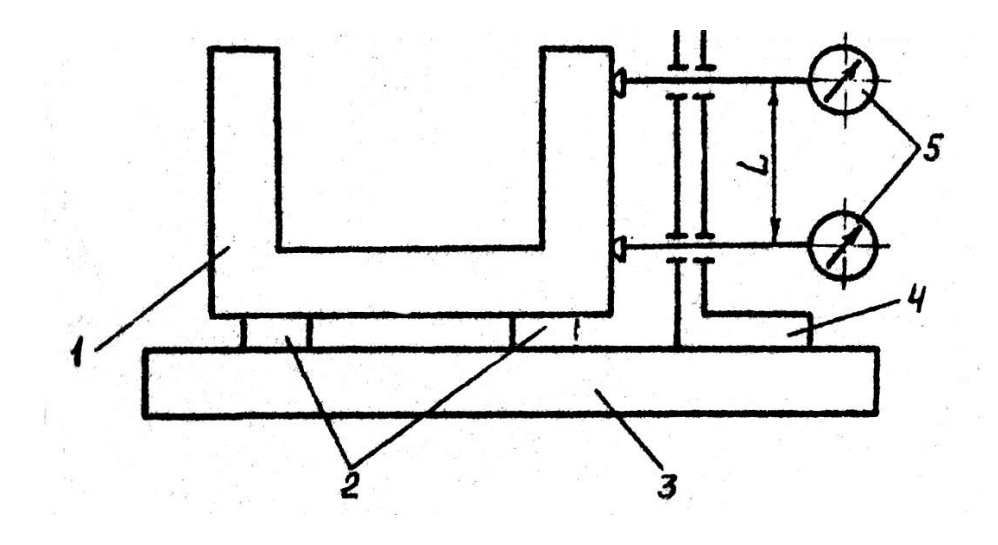

Рисунок 7.4 – Схема контролю перпендикулярності

Вимірювальні головки 5 спеціального індикаторного кутника 4 налаштовують на нуль по зразковій мірі (кутнику). Відхилення робочого кута міри від прямого повинно відповідати потрібній точності вимірювання. Кутник, налаштований на нуль, розташовують таким чином, щоб обидві вимірювальні головки контактували своїми наконечниками з поверхнею деталі. При цьому домагаються, щоб нижня вимірювальна головка показувала нуль. Відхилення стрілки верхньої головки визначає шукане відхилення від перпендикулярності (на довжині *L*).

Застосування лекальної лінійки для реалізації прилеглої площини припускає вимірювання відхилень від перпендикулярності у ряді перерізів з послідовним переносом лінійки в ці перерізи.

При контролі паралельності результати вимірювань можуть бути надані у вигляді таблиць 7.3 і 7.4 із зазначенням похибки вимірювань ординат.

Таблиця 7.3

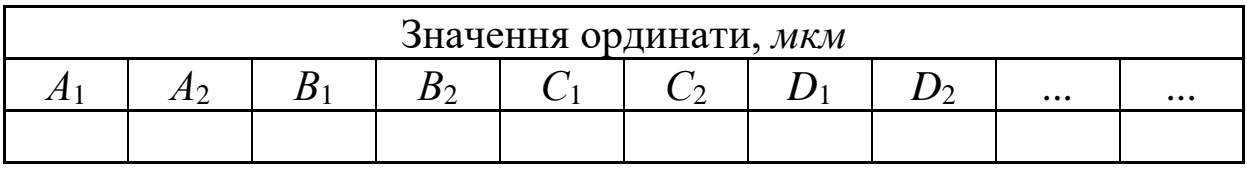

Таблиця 7.4

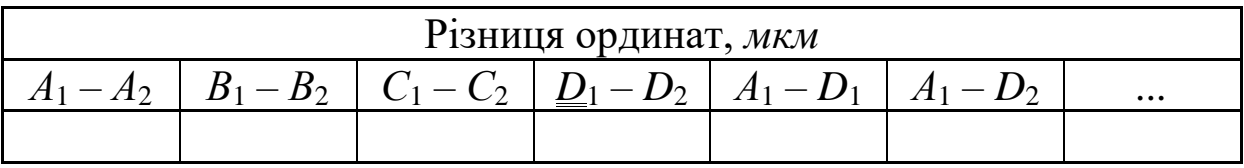

При контролі відхилення від перпендикулярності за допомогою кутника із заданою вимірювальною базою результати вимірювань можуть бути надані у вигляді таблиці 7.5 із зазначенням значень відхилень вимірювань.

Таблиця 7.5

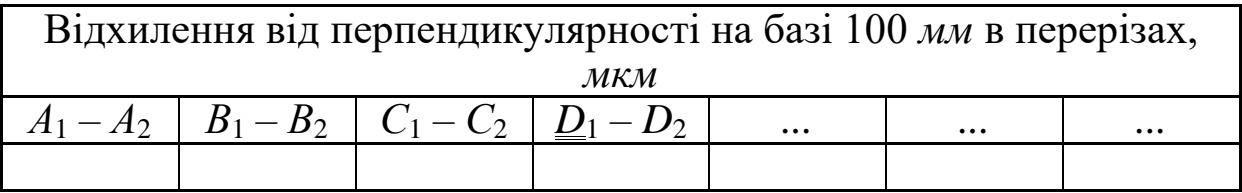

### **7.3 Контроль радіального биття**

**Засоби вимірювання і допоміжні пристрої:** стояк чи штатив з індикатором годинникового типу чи пружинною головкою, набір плоскопаралельних мір довжини, призма вимірювальна, биттємір.

### **7.3.1 Виконання вимірювань**

Відтворення осі базової поверхні припускає обертання деталі, яка закріплена на базовій поверхні, у самоцентруючому патроні чи (якщо базою є загальна вісь двох поверхонь) обертання деталі, яка встановлена базовими поверхнями на призмі. Якщо радіальне биття базових поверхонь відносно центрів деталі дуже мале, за вимірювальну базу можна застосовувати вісь центрів.

При встановленні деталі 2 на дві вимірювальні призми 4 на плиті вісь деталі повинна бути паралельна поверхні плити (рисунок 7.5). Це досягається встановленням призми на прокладках (у разі потреби) і контролюється за допомогою приладу, який містить показання (на штативі чи стоянці) з ординатами крайніх твірних базових поверхонь чи поверхонь, які контролюються.

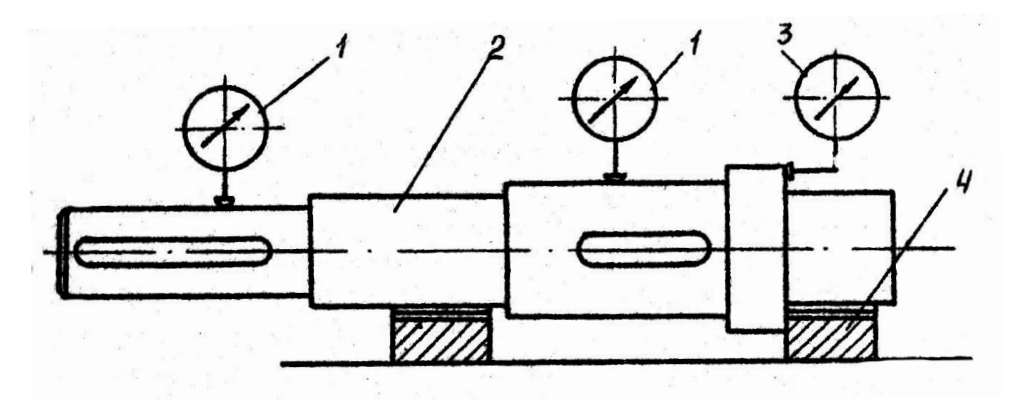

Рисунок 7.5 – Схема вимірювань радіального та торцевого биття

Для контролю радіального биття поверхні вимірювальна головка 1 установлюється таким чином, щоб лінія вимірювання збігалася з напрямком радіуса поверхні, яка контролюється.

Записуванню підлягає модуль максимальної алгебраїчної різниці показань у кожному перерізі, що контролюється, за повний оборот деталі. Число перерізів, які контролюються, повинно забезпечувати виявлення найбільшого значення радіального биття.

Для контролю торцевого биття вимірювальна головка 3 встановлюється таким чином, щоб лінія вимірювання проходила паралельно осі базової поверхні, а наступна точка містилася на запропонованому радіусі. Якщо цей радіус не оговорений, контроль ведуть максимально близько до периферійної поверхні.

Для вимірювання радіального биття на биттємірі (рисунок 7.6) циліндричну деталь 1 установлюють у центрах 2, які закріплені в бабках 3, які можуть переміщуватись по напрямних станини і закріплюватись у потрібному положенні за допомогою стопорних рукояток.

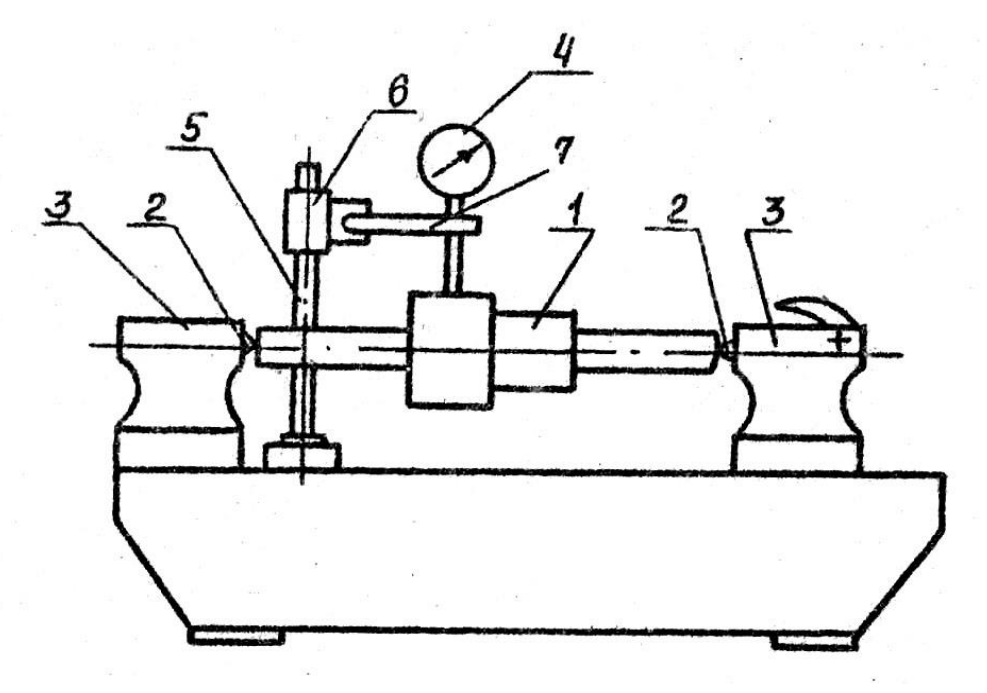

Рисунок 7.6 – Будова биттєміра

При підготовці до вимірювань індикатор 4 опускається, щоб наконечник торкнувся поверхні деталі, потім переміщують тримач 7 у кронштейні 6 по стояку 5 перпендикулярно лінії центрів, спостерігаючи за показаннями індикатора 4. Найбільше показання буде відповідати тому положенню, коли вісь вимірювального стрижня індикатора буде перпендикулярна лінії центрів і перетне її, після цього тримач закріплюють.

Результати вимірювань биття кожної поверхні потрібно надати у вигляді таблиці 7.6

Таблиця 7.6

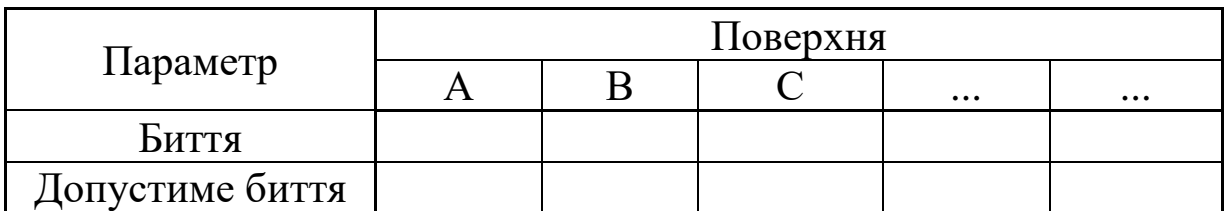

### **7.4Порядок виконання роботи**

7.4.1 Проаналізувати вимоги до точності параметрів деталей, які підлягають вимірюванню.

7.4.2 Вибрати попередню методику виконання вимірювань кожного параметра (схему вимірювань, кількість перерізів, що контролюються, засоби вимірювань тощо).

7.4.3 Оцінити похибки вимірювань, порівняти їх з допустимими.

7.4.4 Виміряти параметри кожної поверхні, яка контролюється. Результати вимірювань надати у табличному вигляді.

7.4.5 Надати висновок про придатність деталі за параметрами, які контролювались.

7.4.6 Оформити звіт про лабораторну роботу, у якому вказати мету і завдання роботи, короткий опис методу вимірювання, схему вимірювання, прилади, які застосовувались, і їх похибки, ескіз деталі, яка контролювалась, результати вимірювань у вигляді таблиць і висновок про придатність деталі по кожному параметру, який контролювався.

# <span id="page-40-1"></span><span id="page-40-0"></span>**ПЕРЕВІРНИЙ РОЗРАХУНОК І КОНТРОЛЬ РОЗМІРНОГО ЛАНЦЮГА**

**Мета роботи**: вивчення сукупності розмірів, які утворюють розмірні ланцюги, складання розрахункових схем, розрахунок точності і контроль замикаючого розміру.

### **Завдання**

1 Накреслити вал у зборі і скласти схему розмірного ланцюга.

2 Розрахувати номінальний розмір, допуск та граничні відхилення замикаючого розміру методом максимуму-мінімуму.

3 Заміряти дійсний замикаючий розмір, порівняти його з розрахунковим і зробити висновок про його придатність.

**Об'єкти контролю:** вихідний вал двоступінчастого циліндричного редуктора.

**Засоби вимірювання:** штангенциркуль, індикатор.

# **8.1 Теоретичні відомості**

Розмірним ланцюгом називається сукупність розмірів, які безпосередньо беруть участь у вирішенні поставленого завдання з визначення взаємного положення осей чи поверхонь деталей механізмів або машини в цілому та утворюють замкнений контур.

Починати розрахунок потрібно зі складання схеми розмірного ланцюга із зазначенням збільшуючих і зменшуючих розмірів (ланок) (рисунок 8.1).

Номінальний розмір замикаючої ланки  $A_{\Delta}$  дорівнює

$$
A_{\Delta} = \sum_{1}^{m} \vec{A}_i - \sum_{1}^{n} \vec{A}_i,
$$
 (8.1)

де *Ai* , *<sup>A</sup><sup>i</sup>* – номінальні збільшуючі і зменшуючі розміри; *m*, *n* – кількість збільшуючих і зменшуючих розмірів.

Допуск замикаючої ланки у розрахунках за методом максимуму-мінімуму дорівнює сумі допусків усіх складових ланок

$$
TA_{\Delta} = \sum_{1}^{m+n} TA_i \,. \tag{8.2}
$$

Граничні відхилення всіх розмірів ланцюга пов'язані такими розрахунковими залежностями:

$$
ESA_{\Delta} = \sum_{1}^{m} ES\vec{A}_i - \sum_{1}^{n} EI\vec{A}_i , \qquad (8.3)
$$

$$
EIA_{\Delta} = \sum_{1}^{m} EI\vec{A}_i - \sum_{1}^{n} ES\vec{A}_i,
$$
 (8.4)

де *ESA* , *EIA* – верхнє і нижнє граничні відхилення замикаючого розміру;

*ESA<sup>i</sup>* , *EIA<sup>i</sup>* – верхнє і нижнє відхилення збільшуючих розмірів;

 $ES\tilde{A}_i$ ,  $EI\tilde{A}_i$  – верхнє і нижнє відхилення зменшуючих розмірів.

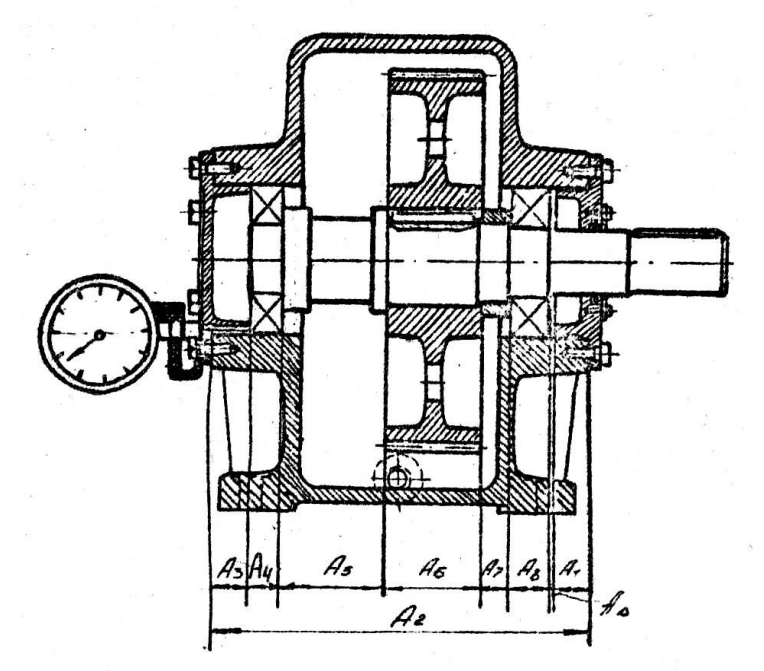

Рисунок 8.1 – Будова установки

# **Опис лабораторної установки**

Як лабораторна установка застосовується двоступінчастий циліндричний редуктор (рисунок 8.1). Для контролю розмірного ланцюга призначений вихідний вал у зборі з деталями редуктора. Замикаючим розміром при цьому є зазор між зовнішнім кільцем підшипника і підшипниковою кришкою. Цей зазор повинен бути витриманий при складанні деталей, які виготовлені із заданою точністю, і входять до розмірного ланцюга, який розглядається.

Вимірювання замикаючого розміру (ланки) виконується за допомогою індикатора годинникового типу, який закріплений у спеціально виготовленому утримувачі. Ніжка індикатора через отвір у підшипниковій кришці приводиться до зіткнення із зовнішнім кільцем підшипника. Позначають показання індикатора при переміщеннях вала разом із закріпленими на ньому деталями у сторону одного підшипника, а потім другого. Різниця показань індикатора виражає дійсний замикаючий розмір.

# **8.2 Порядок виконання роботи**

8.2.1 Для вихідного вала накреслити ескіз вала з усіма сполученими з ним деталями і скласти розмірний ланцюг з позначенням збільшуючих і зменшуючих розмірів.

8.2.2 Провести заміри штангенциркулем усіх складових розмірів ланцюга та узгодити їх з ГОСТ 6636–69 «Нормальні лінійні розміри». Ці розміри прийняти за номінальні. При номінальному розмірі замикаючої ланки, який дорівнює 1 мм, узгодити всі розміри ланцюга за рівнянням (8.1).

8.2.3 За номінальним розміром і заданим (викладачем) квалітетом точності, використовуючи ГОСТ 25346-82, виписати граничні відхилення всіх складових розмірів. Основні відхилення призначити як для основних деталей з'єднання: отвору – *Н*, вала – *h*, інші – *j<sup>S</sup>* . Граничні відхилення на розміри підшипників по ширині кілець прийняти за ГОСТ 520–83.

8.2.4 За рівняннями (8.2) – (8.4) визначити допуск і граничні відхилення замикаючого розміру.

8.2.5 Розрахувати граничні розміри замикаючої ланки

$$
A_{\Delta \max} = A_{\Delta} + ESA_{\Delta};
$$
  

$$
A_{\Delta \min} = A_{\Delta} + EIA.
$$

Результати розрахунку за пунктами 8.2.3 – 8.2.5 занести в таблицю.

max<br>  $\frac{1}{2}$ <br>
min =  $A_1$ <br>
нку за пу<br>
а допомо<br>
озміру.  $\perp$ <br>
гим кол<br>
еличину.<br>
й уперти<br>
індикатс<br>
и і встан протиле<br>
(оказання протиле<br>
(оказання протиле<br>
рювань<br>
визначи:<br>
визначи:<br>
визначи:<br>
визначи:<br>
визначи:<br>
р 8.2.6 На установці за допомогою індикатора виміряти дійсне значення замикаючого розміру. Для цього вихідний вал разом з підшипниками і зубчастим колесом змістити вздовж осі на максимально можливу величину. Установити індикатор в отвір у підшипниковій кришці й уперти його ніжку у зовнішнє кільце підшипника. Закріпити індикатор таким чином, щоб стрілка здійснила 1 ... 2 оберти і встановити її на нульове значення. Змістити вал уздовж у протилежному напрямку на можливу величину і позначити показання індикатора. Різниця показань індикатора, помножена на ціну однієї поділки, є дійсне значення зазора *AAд* . Таких вимірювань виконати три, результати їх занести в таблицю звіту і визначити середнє значення  $A_{A\partial}$ .

<span id="page-43-0"></span>8.2.7 Зробити висновок про лабораторну роботу, у якому вказати мету і завдання, схему розмірного ланцюга, розрахунки розмірів, таблиці, висновок про придатність.

#### **Лабораторна робота 9**

### <span id="page-43-1"></span>**ВИЗНАЧЕННЯ ТОЧНОСТІ ВИГОТОВЛЕННЯ ЗУБЧАСТОГО КОЛЕСА**

**Мета роботи**: вивчення методів і засобів контролю параметрів, які характеризують кінематичну точність, плавність роботи, контакт зубців і боковий зазор зубчастого колеса.

#### **Завдання**

1 Провести аналіз вимог до точності зубчастого колеса.

2 Виміряти параметри, які характеризують кінематичну точність, плавність роботи, контакт зубців і боковий зазор..

3 Зіставляючи знайдені параметри з допусками за ГОСТ 1643-81, установити ступені точності зубчастого колеса і вид сполучення по боковому зазору.

4 Заповнити таблицю основних параметрів колеса за ГОСТ 2.403–81.

**Об'єкти контролю:** циліндричне прямозубе зубчасте колесо.

**Засоби вимірювання:** штангенциркуль, биттємір, нормалемір, крокомір для основного кроку, штангензубомір.

### **9.1 Короткі теоретичні відомості**

Експлуатація і ремонт різних машин досить часто пов'язані із заміною зношених зубчастих коліс. Відновлення чи виготовлення нових зубчастих коліс завжди потребує розшифрування зношених, тобто визначення основних параметрів і точності виготовлення. Знання точності виготовлення коліс особливо необхідне, коли замінюється одне, більш зношене колесо. У цьому разі треба встановити точність другого колеса, щоб з такою ж точністю виготовити нове, парне колесо. Узагалі, від правильного знаходження точності виготовлення коліс залежить плавність, безшумність, зношення і в цілому довговічність роботи передачі.

Основними параметрами зубчастих коліс з нормальним вихідним контуром є: модуль *m*, кут зачеплення α, коефіцієнт висоти зубця *h<sup>a</sup>* і радіальний зазор *С*. У цій лабораторній роботі для розшифрування застосовуються нормальні прямозубі зубчасті колеса, які мають  $\alpha = 20^0$ ,  $h_a = 1$ ,  $C = 0.25$ .

Модуль циліндричного прямозубого колеса може бути знайденим за формулою

$$
m = \frac{d_a}{z+2},\tag{9.1}
$$

де *d<sup>a</sup>* – діаметр вершин зубців;

*z* – число зубців колеса.

Отримане значення модуля необхідно узгодити ГОСТ 9563–80 і прийняти стандартну величину (.....2; 2,5; 3; 4; 5; 6 мм).

Точність виготовлення зубчастого колеса визначається з урахуванням норм кінематичної точності, плавності роботи, контакту зубців і бокового зазора у відповідності до вимог ГОСТ 1943–81. Вибираючи один з параметрів з указаного стандарту для характеристики норм точності і зіставляючи його з виміряним на колесі, установлюють відповідний ступінь точності.

Ступінь точності зубчастого колеса можна визначити, вимірявши максимальне радіальне биття зубчастого вінця *Frr* чи найбільше коливання довжини загальної нормалі *Vwr* .

Радіальне биття зубчастого вінця *Frr* (рисунок 9.1) – це найбільша в межах зубчастого колеса різниця відстаней від його робочої осі до ділильної прямої елемента нормального вихідного контура, який умовно накладений на профіль зубців колеса. Вимірювання радіального биття зубчастого вінця можна виконувати на биттємірі чи вимірювальній машині.

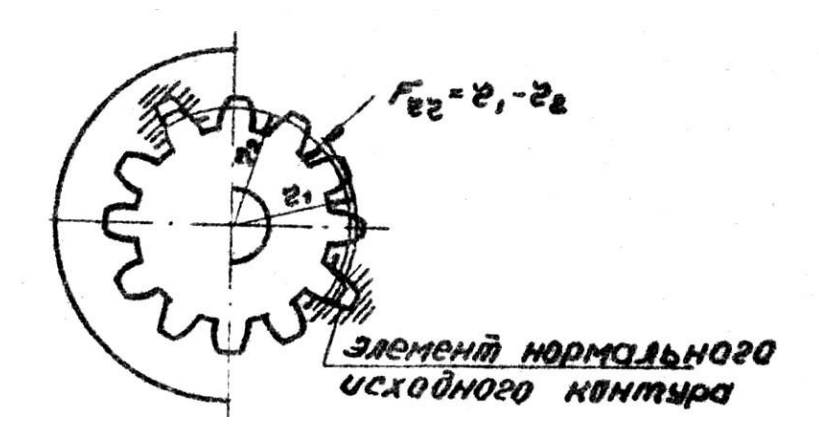

Рисунок 9.1 – Визначення радіального биття

Допуск на радіальне биття зубчастого вінця вибирають з ГОСТ 1643–81 у залежності від прийнятого ступеня кінематичної точності.

Коливання довжини загальної нормалі *Vwr* (рисунок 9.2) – це різниця між найбільшою та найменшою дійсними довжинами загальної нормалі в одному й тому ж зубчастому колесі.

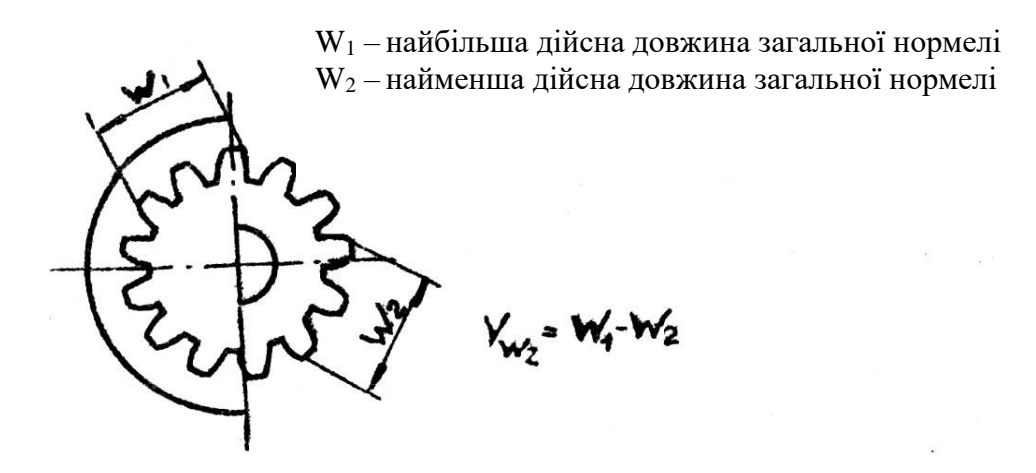

Рисунок 9.2 – Відхилення осьових кроків за нормалями

Під дійсною довжиною загальної нормалі мають на увазі відстань між двома паралельними площинами, дотичні до яких різнойменні активним боковим поверхням зубців зубчастого колеса.

Кількість охоплюваних при вимірюванні довжини загальної нормалі зубців підраховується за формулою

$$
z_n = \frac{1}{9}z + 0.5. \tag{9.2}
$$

Вимірювання коливань довжини загальної нормалі може бути проведено будь-яким вимірювальним приладом, який має дві паралельні площини, які дотикаються до профілів зубців. Найбільш зручними є нормалеміри.

Максимальні значення *Frr* і *Vwr* порівнюються зі стандартними  $F_r$  і  $V_w$  за ГОСТ 1643–81, на підставі чого встановлюється ступінь кінематичної точності.

Ступінь точності колеса за нормами плавності роботи може бути визначений за допомогою відхилень кроку по основному колу  $f_{pb}$ .

Відхиленням кроку зачеплення називається різниця між дійсним і номінальним кроками зачеплення.

Під дійсним кроком зачеплення  $P'_{bt}$  розуміють відстань між двома паралельними площинами, які дотичні до двох однойменних активних бокових поверхонь сусідніх зубців зубчастого колеса.

Номінальний крок зачеплення по основному колу

$$
P_{bt} = \pi m \cos \alpha \,. \tag{9.3}
$$

Тоді відхилення кроку зачеплення

$$
f_{Pbr} = P'_{bt} - P_{bt}.
$$
\n
$$
(9.4)
$$

Контроль основного кроку виконується за допомогою приладів, які мають назву крокоміри для основного кроку (рисунки 9.3, 9.4).

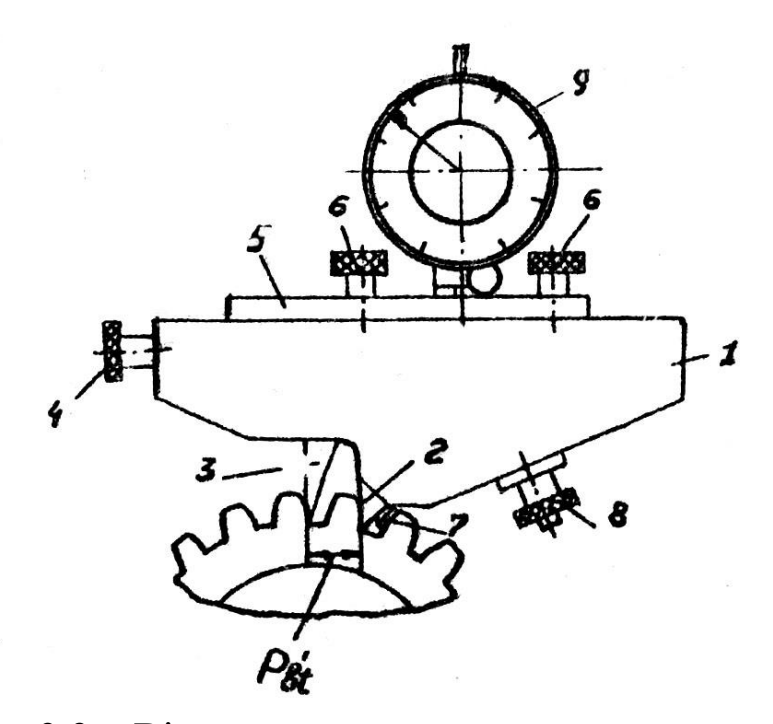

Рисунок 9.3 – Відхилення основного кроку зачеплення

Крокомір складається з корпусу 1 з нерухомими вимірювальними наконечниками 2 і рухомого вимірювального наконечника 3, прикріпленого до планки 5, яка разом з наконечником переміщується від гайки 4 і кріпиться гвинтами 6. Упорний наконечник 7 установлюється в необхідне положення за допомогою гвинта 8.

Завдяки важільній передачі від рухомого наконечника до індикатора 9 (передаточне число 5:1) ціна поділки індикатора дорівнює 0,002 мм.

Установлення приладу (рисунок 9.4) на номінальний розмір кроку зачеплення проводиться за допомогою настроювальної рамки 9 з гвинтом 13, боковиками 12 і 10, у яку закладається блок плиток (розміром, який дорівнює номінальній величині основного кроку) і затискується гвинтом 11. Переміщенням рухомого наконечника 3 за допомогою гвинта 4 попередньо прилад встановлюється на потрібний розмір. Потім прилад настроюється на рамці, при цьому нерухомий вимірювальний наконечник 2 повинен поміститися між роликами 11 і боковиком 10, а рухомий вимірювальний наконечник 3 повинен контактувати з вимірювальною площадкою боковика 12. У цьому положенні індикатор ставиться на нульову позначку, забезпечуючи необхідний натяг на один оборот стрілки. Гвинтами 6 закріпити планку 5 і перевірити нульове положення стрілки індикатора.

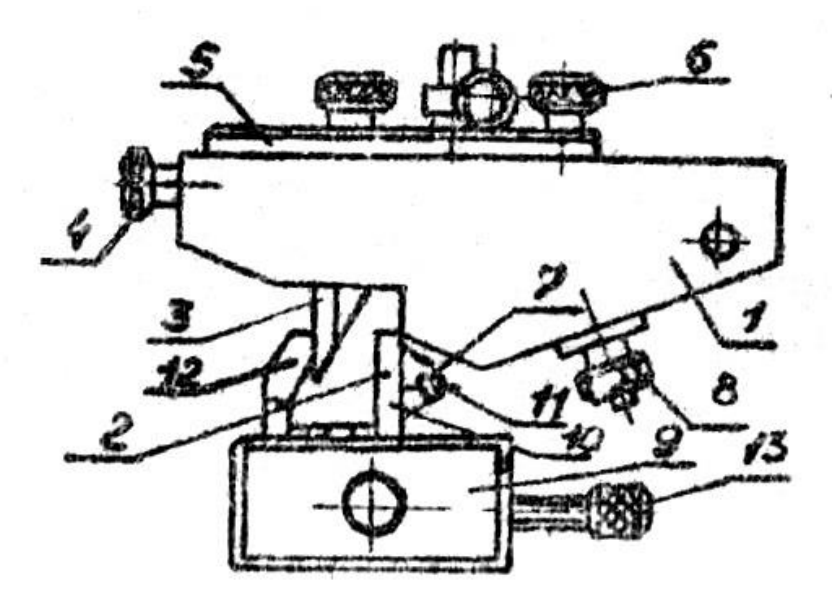

Рисунок 9.4 – Будова крокоміра

Потім настроєний прилад перенести на колесо, яке вимірюється, і встановити, відповідно до рисунка 9.3, із забезпеченням щільного прилягання нерухомого наконечника 2 до одного з профілів зубців і відповідного положення упорного наконечника 7, який установлюється гвинтом 8. Рухомий наконечник 3 при цьому повинен упиратися у профіль наступного зубця, а індикатор буде показувати відхилення від номінального кроку.

Вимірювання проводять по усіх зубцях колеса. Найбільше відхилення основного кроку зіставляють з його допуском за ГОСТ 1643–81, на підставі чого встановлюють ступінь точності за плавністю роботи.

Ступінь точності за контактом зубців установлюється на підставі знайдених ступенів кінематичної точності і плавності роботи. При цьому необхідно враховувати їх практичне сполучення: норма плавності роботи коліс може бути не більш, ніж на два ступені точніше чи на один грубіше від норм кінематичної точності; норми контакту зубців можна призначити точніше від норм плавності, а також на один ступінь грубіше. У більшості випадків ступені за нормами контакту збігаються зі ступенями за нормами плавності.

Боковий зазор у передачі утворюється за рахунок зменшення товщини зубців у порівнянні з розрахунковою теоретичною товщиною. Це зменшення утворюється шляхом радіального зміщення вихідного контура рейки зубонарізного інструменту.

Вид сполучення по боковому зазору зубчастого колеса можна встановити зіставленням товщини зубця по постійній хорді *c S* (рисунок 9.5), яка виміряна на зубцях колеса, з розрахунковою

$$
S = 1,387m. \t\t(9.5)
$$

Вимірювання товщини зубців виконують на відстані  $h_c = 0.7476$ т від кола вершин зубців за допомогою хордового штангензубоміра. Цей прилад проводить замір по хорді ділильного кола.

Штангензубомір має дві нерухомі штрихові лінійки у вигляді штанг 1 і 4 (рисунок 9.5), які перпендикулярні одна одній, двох ноніусів 5 і 6, рухомої лінійки 2 і двох мікрометричних пристроїв 7 і 8.

50

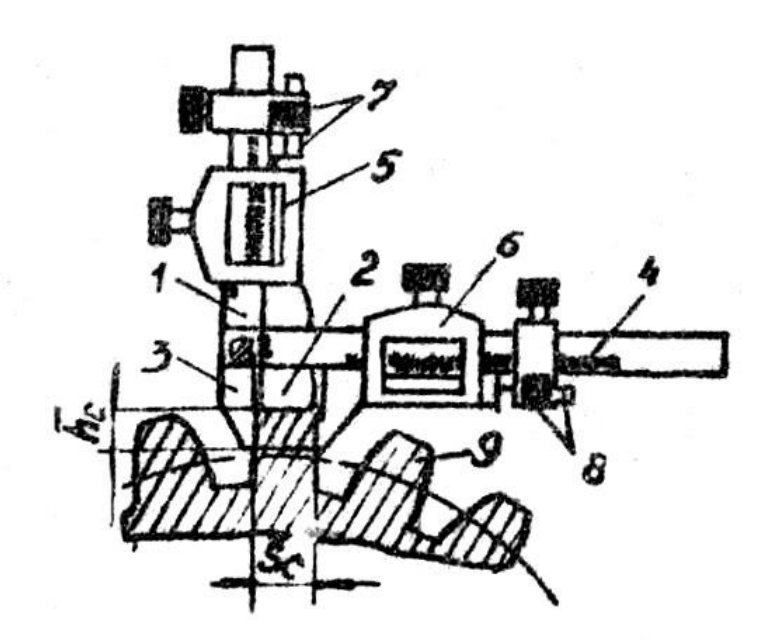

Рисунок 9.5 – Будова штангензубоміра

Ноніус вертикальної шкали 5 закріплений на рухомій лінійці (висотомірі) 2 і переміщується за допомогою мікрометричного пристрою 7 уздовж штанги 1. Ноніус горизонтальної шкали 6 переміщується за допомогою мікрометричного пристрою 8 уздовж штанги 4. Штангензубоміри мають ціну однієї поділки шкали по ноніусу 0,02 мм.

Установлення штангензубоміра для вимірювання товщини зубців проводять у такій послідовності. Лінійку 2 встановлюють на розрахунковий розмір h<sub>c</sub> за допомогою вертикальної шкали і ноніуса. Після цього прилад установлюють на зубець колеса 9, яке вимірюється, таким чином, щоб торець рухомої лінійки опирався на головку зубця. Права рухома губка 3 переміщується по напрямку до нерухомої таким чином, щоб обидві вони стали без просвіту по профілю зубця. Фактична величина *<sup>S</sup>cф* розраховується по ноніусу 6. Вимірювання виконують на трьох рівностоячих зубцях на колесі і визначають середнє значення  $S_{cb}$ .

ГОСТ 1643–81 для контролю бокового зазора в залежності від виду сполучення встановлює один з параметрів – найменше відхилення товщини зубця *Ace* і допуск на товщину зубця *Tc* .

Для знаходження виду сполучення і виду допуску по боковому зазору фактично виміряна величина *<sup>S</sup>cф* порівнюється з граничними значеннями

$$
S_{c\max} \ge S_{c\phi} \ge S_{c\min},\tag{9.6}
$$

де S<sub>cmax</sub> , S<sub>cmin</sub> — найменша і найбільша товщина зубців.

$$
S_{c \max} = S_c - A_{ce};
$$
  
\n
$$
S_{c \min} = S_{c \max} - T_c,
$$
\n(9.7)

де *A<sub>ce</sub>*, *T* – параметри за ГОСТ1643–81.

### **9.2 Порядок виконання роботи**

9.2.1 Ознайомитись із заданим зубчастим колесом, виконати його ескіз і скласти таблицю основних даних у відповідності до ГОСТ 2.403–81.

9.2.2Визначити модуль колеса за формулою (9.1) і узгодити з ГОСТ 9263–80.

9.2.3 За допомогою нормалеміра чи штангенциркуля з ціною поділки 0,02 мм виміряти довжину загальної нормалі *W* на колесі (рисунок 9.2). Різницю найбільшої і найменшої довжин прийняти за допуск коливання довжини загальної нормалі *Vwr* , за допомогою якого за ГОСТ 1643–81 установити ступінь кінематичної точності за умовою  $V_{wr} \leq V_w$ . Аналогічно, ступінь кінематичної точності колеса можна встановити вимірюванням радіального биття зубчастого колеса за умовою  $F_{rr} \leq F_r$ . Результати вимірювань занести в таблицю звіту лабораторної роботи.

9.2.4 Настроїти крокомір для основного кроку на номінальний крок  $P_{bt}$  (рисунок 9.4). Виміряти кроки на колесі. Різниця найбільшого і найменшого значень виражає відхилення основного кроку  $f_{Pbt}$ , зіставляючи яке з допуском  $f_{Pb}$ (ГОСТ 1643–81), знаходять ступінь точності по плавності роботи з умови  $f_{Pbt} \leq f_{Pb}$ . Результати вимірювань занести в таблицю.

52

9.2.5 За отриманими ступенями кінематичної точності і плавності роботи призначити ступінь точності по контакту зубців.

9.2.6Визначити за формулою (9.5) номінальну товщину зубця S<sub>c</sub> по постійній хорді і висоту h<sub>c</sub> від вершин зубців, на якій необхідно виконати вимірювання S<sub>c</sub>. Настроїти по вертикальній лінійці штангензубомір на розмір *h<sub>c</sub>*.

9.2.7 Установити штангензубомір послідовно на три рівностоячих зубця і виміряти фактичну товщину зубців *<sup>S</sup>cф* (прийняти середню). Зіставити фактичну товщину зубців з граничними значеннями, за рівнянням (9.7) знайти вид сполучення у виді на боковий зазор, застосовуючи ГОСТ 1643–81.

9.2.8Внести ступені точності і вид сполучення на боковий зазор у таблицю основних даних зубчастого колеса.

9.2.9 Оформити звіт про лабораторну роботу, у якому вказати мету і завдання, виміряні параметри для вибору ступеня точності (у таблицях) і таблиць основних параметрів зубчастого колеса.

1 Якушев А.И. Взаимозаменяемость, стандартизация и технические измерения. – 5-е изд. – М.: Машиностроение, 1979.

2 Мороз В.І, Єгоров В.Г., Смагін В.К., Теслік А.Г. Метрологія, стандартизація і сертифікація. – Харків: ХарДАЗТ,  $2000. - 77$  c.

3 Клімаш О.С., Надтока О.В., Павшенко А.В. Допоміжні матеріали до виконання звітності з лабораторного практикуму з дисципліни «Взаємозамінність, стандартизація і метрологія». – Харків: УкрДАЗТ, 2009.

4 Клімаш О.С., Надтока О.В., Шуліка О.С. Методичні вказівки до лабораторних рабіт з дисципліни «Взаємозамінність, стандартизація і метрологія». – Харків: УкрДАЗТ, 2009.